**Міністерство освіти та науки України Луцький національний технічний університет**

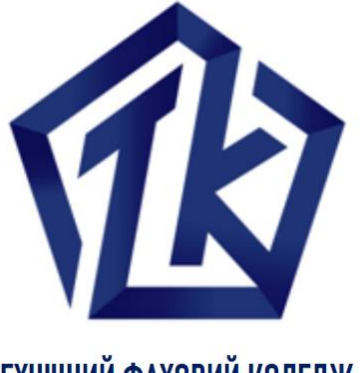

ТЕХНІЧНИЙ ФАХОВИЙ КОЛЕДЖ

Луцького національного технічного університету

# **ОПТИМІЗАЦІЙНІ МЕТОДИ ТА МОДЕЛІ**

Методичні вказівки до практичних занять для здобувачів освітньо-професійного ступеня «фаховий молодший бакалавр» освітньо-професійної програми «Інформаційні системи та технології» галузі знань 12 Інформаційні технології спеціальності 126 Інформаційні системи та технології денної форми навчання

Луцьк 2023

УДК 330.4:519.876.2 (07) О-62 До друку Електронна копія друкованого видання передана для внесення в репозиторій ТФК ЛНТУ Бібліотекар \_\_\_\_\_\_\_\_\_\_\_\_\_\_\_\_Оксана РОМАНЮК Рекомендовано до видання Навчально-методичною радою ТФК ЛНТУ, протокол № <sub>——</sub> від «\_\_\_\_» <sub>———————————— 2023 року.</sub> Голова НМР \_\_\_\_\_\_\_\_\_\_\_\_\_\_\_\_ Світлана БУСНЮК Розглянуто і схвалено на засіданні циклової комісії комп'ютерних систем та інформаційних технологій ТФК ЛНТУ, протокол №  $\qquad \qquad$ від « $\qquad \qquad$ »  $\qquad \qquad$  2023 року. Голова ЦК \_\_\_\_\_\_\_\_\_\_\_\_\_\_ Петро ВОВК Укладач: \_\_\_\_\_\_\_\_\_\_\_\_\_\_ Валентина ЗАВІША, викладач ТФК ЛНТУ.

Рецензент: Наталія БАГНЮК, к.т.н., доцент кафедри комп'ютерної інженерії і кібербезпеки ЛНТУ

О-62 Оптимізаційні методи та моделі [Текст]: Методичні вказівки до практичних занять для здобувачів освітньопрофесійного ступеня «фаховий молодший бакалавр» освітньо-професійної програми «Інформаційні системи та технології» галузі знань 12 Інформаційні технології спеціальності 126 Інформаційні системи та технології денної форми навчання / уклад. В.В. Завіша. – Луцьк: ТФК ЛНТУ, 2023. – 60 с.

Методичні вказівки містять теоретичний матеріал, необхідний для виконання завдань на практичних заняттях з дисципліни «Оптимізаційні методи та моделі». До кожної теми наведено типові приклади з розв'язанням та завдання, кожне з яких містить по 30 варіантів.

© В.В. Завіша, 2023

# **ЗМІСТ**

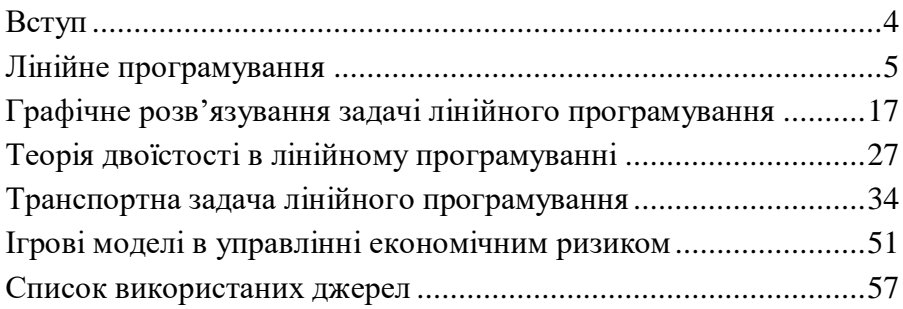

<span id="page-3-0"></span>Метою дисципліни «Оптимізаційні методи та моделі» є формування системи знань з методології та інструментарію побудови і використання різних типів оптимізаційних моделей та методів їх дослідження та аналізу.

Завданням дисципліни є вивчення основних принципів та інструментарію постановки задач, побудови оптимізаційних моделей, що адекватно відображають економічні процеси та явища, методів їх дослідження та аналізу з метою використання в економіці. Оптимізаційні моделі найчастіше використовують на макрорівні, вони дають змогу визначити найкращі рішення в умовах обмежених можливостей.

*Моделювання* – основний специфічний метод науки, що застосовується для аналізу та синтезу систем управління. Для аналізу й синтезу систем управління в економіці використовуються різноманітні економіко-математичні методи та моделі. Моделювання економіки як науковий напрям сформувався у 60-ті роки ХХ століття, хоча має давню й багату передісторію. У його основу, окрім економічних, покладено низку фундаментальних дисциплін (математику, теорію ймовірностей, теорію систем, інформатику, статистику, теорію автоматичного управління).

Окремо серед економіко-математичних моделей варто виділити моделі математичного програмування.

*Математичне програмування* – це математична дисципліна, яка займається вивченням задач на знаходження екстремумів функцій, які визначаються лінійними та нелінійними обмеженнями, і розробкою методів їх розв'язування. Основоположником математичного програмування є академік Л.В.Канторович, який в 1939 р. опублікував роботу з математичних методів організації і планування виробництва.

4

<span id="page-4-0"></span>**Тема:** 

#### **Лінійне програмування**

## **Теоретичні відомості**

# **Загальний вигляд задачі лінійного програмування. Різні форми запису задач лінійного програмування**

Функція, мінімум чи максимум якої шукаємо, називається *цільовою функцією (критерієм, функціоналом).* 

В загальному випадку математична постановка екстремальної задачі полягає у наступному: потрібно знайти екстремальне (мінімальне чи максимальне) значення цільової функції

$$
F(\overline{X}) = F(x_1, x_2, \dots, x_n) \to \max(\min),
$$
 (1)

причому вектор  $\overline{X}_{0} = \{x_{1}^{0}, x_{2}^{0}, ..., x_{n}^{0}\}$  повинен задовольняти систему співвідношень (обмежень)

$$
\varphi_j\left(X\right) \begin{cases} \le \\ = \\ \ge \end{cases} b_j, \tag{2}
$$

де  $\varphi_j(X)$  — деякі функції,  $b_j$  — деякі дійсні числа,  $j = \overline{1,m}$ та умову невід'ємності

$$
x_i \ge 0, \ i = \overline{1, n} \ . \tag{3}
$$

Вектор *X* , що задовольняє умови (2) і (3), називається *допустимим розв'язком* або *планом задачі.*

Числа  $x_i$ , що складають план задачі  $X$ , називаються *компонентами плану* або *параметрами управління.*

Множина наборів *<sup>X</sup>* <sup>1</sup> , *<sup>X</sup>* <sup>2</sup> , … *<sup>X</sup> <sup>n</sup>* , що задовольняють умови (2) і (3), називається *областю визначення задачі* або *допустимою областю (допустимим розв'язком задачі).*

План задачі  $\overline{X}^* = \{x_1^*, x_2^*, ..., x_n^*\}$ , при якому цільова функція набуває мінімуму чи максимуму, називається *оптимальним* 

*планом* або *оптимальним розв'язком задачі.*

Якщо цільова функція  $F(X)$  та обмеження  $\varphi_j(X)$ містять невідомі *х*<sub>і</sub> в першому степені, то задача (1)—(3) називається *задачею лінійного програмування,* якщо ж хоч одна із цих функцій нелінійна, то відповідна задача є *задачею нелінійного програмування*.

Задача лінійного програмування полягає в наступному : потрібно знайти такий вектор  $\overline{X}_{\,} = \left\{ \!x_{\,}^{0}, x_{\,}^{0}, \!... , x_{_{n}}^{0} \right\},$  при якому цільова функція досягає свого екстремуму

$$
F(X) = c_1 x_1 + c_2 x_2 + \dots + c_n x_n \to \min \ (max) \tag{4}
$$

за умов

$$
a_{j1}x_1 + a_{j2}x_2 + \dots + a_{jn}x_n \begin{cases} \le \\ = \\ \ge \end{cases} b_j, j = \overline{1,m}, \tag{5}
$$

$$
x_i \ge 0, \quad i = 1, \quad n. \tag{6}
$$

Існує три основні форми запису задачі лінійного програмування загальна, канонічна (основна), стандартна (або симетрична).

Задача лінійного програмування записана в *загальній формі*, якщо необхідно знайти найбільше (найменше) значення цільової функції (4) за обмежень, записаних рівняннями та нерівностями, причому вимога невід'ємності може накладатися або на всі змінні  $x_i$ ,  $i = 1$ , *n* або лише на деякі з них, або не накладатися зовсім.

Задача лінійного програмування записана в *канонічній формі*, якщо необхідно знайти найбільше значення цільової  $\oint_{\mathbb{R}} p$ чикції за обмежень, записаних рівняннями  $\sum_{i=1}^{n} a_{ij} x_i = b_j$ ,  $j = \overline{1,m}$  $\sum_{i=1}^{n} a_{ij} x_i = b_j, j = 1, m$ , за умови, що  $x_i \geq 0$ ,  $i = 1$ , *n*.

Задача лінійного програмування записана в *стандартній (симетричній) формі*, якщо необхідно знайти найбільше значення цільової функції за обмежень, записаних рівняннями та нерівностями  $\left\{\sum_{i=1}^{n} a_{ij}x_i\right\} \xrightarrow{=} \left\{b_j, j = \overline{1,m}\right\}$  $\left\{\sum\limits_{i=1}^{\infty}a_{ij}x_i\right\} =\right\}$ { ſ J ≻  $\mathcal{I}$ l ∤ ſ Ξ ≤  $\sum_{i=1}^{n} a_{ij} x_i = b_j, j = 1, m$ , за умови, що  $x_i \ge 0, i = 1, n$ .

Або якщо необхідно знайти найменше значення цільової функції за обмежень, записаних рівняннями та нерівностями  $\sum_{i=1}^{n} a_{ij} x_i \left\{ \infty \right\}$   $b_j, j = \overline{1, m}$  $\left\{\sum_{i=1}^{n} a_{ij} x_i\right\} = \left\{\n\begin{matrix} b_j, j = 1, \end{matrix}\n\right\}$ }<br>ገ ſ J ≻  $\mathcal{L}$ l ∤ ſ ═ ≥  $\sum_{i=1}^{n} a_{ij} x_i = b_j, j = 1, m$ , за умови, що  $x_i \ge 0, i = 1, n$ .

Задача знаходження найменшого значенння цільової функції  $F(X) = c_1 x_1 + c_2 x_2 + \dots + c_n x_n$  еквівалентна до задачі знаходження найбільшого значення функції  $F(X) = -c_1x_1 - c_2x_2 - ... - c_nx_n$ : min  $F(X) = -\max(-F(X))$ .

**Приклад 1**. Задача про використання та оцінку ресурсів.

Меблева фабрика виготовляє столи, стільці, бюро та книжкові шафи, використовуючи для цього два різних види дощок, прочому фабрика має 500 м<sup>3</sup> дощок першого виду і 1000 м<sup>3</sup> дощок другого. Крім того задані трудові ресурси 800 людиногодин.

У таблиці 1 наведено нормативи витрат кожного виду ресурсів на виготовлення одного виробу і прибуток на один виріб. За цими даними визначити оптимальний асортимент, що максимізує прибуток. Скласти математичну модель до цієї задачі.

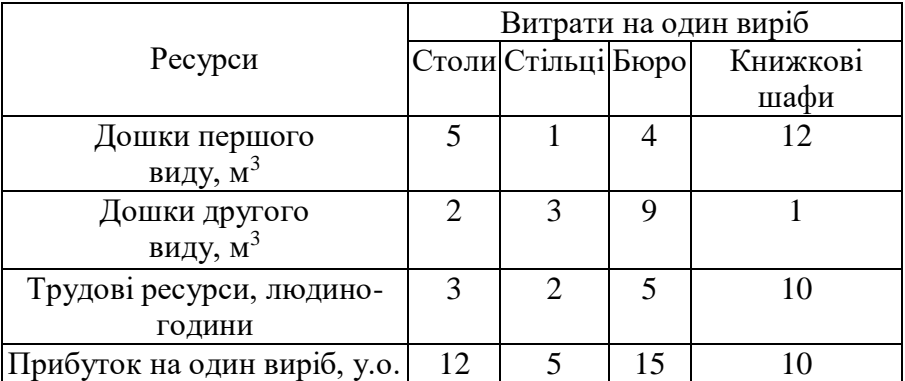

Таблиця 1

*Розв'язання.* Припустимо, що підприємство має випустити 1 *х* столів, 2 *х* стільців, 3 *х* бюро, 4 *х* книжкових шаф. За змістом задачі *х*<sub>1</sub>, *х*<sub>2</sub>, *х*<sub>3</sub>, *х*<sub>4</sub> повинні бути невід'ємними.

На виготовлення одного стола витрачається 5 м<sup>3</sup> деревини першого виду, а на виготовлення одного стільця - 1 м<sup>3</sup> деревини першого виду, на виготовлення одного бюро – 4 м<sup>3</sup>, однієї книжкової шафи – 12 м<sup>3</sup> деревини першого виду. Тоді на виготовлення *х*<sub>1</sub> столів витрачають 5 х<sub>1</sub> м<sup>3</sup> цієї деревини, на виготовлення  $x_2$  стільців -  $x_2$  м<sup>3</sup> деревини першого виду, на виготовлення  $x_3$  бюро -  $4x_3$  м<sup>3</sup> деревини першого виду, на виготовлення  $x_4$  книжкових шаф –  $12x_2$  м<sup>3</sup> деревини першого виду. Всі витрати деревини першого виду становлять  $5x_1 + x_2 + 4x_3 + 12x_4$  і не перебільшують запаси підприємства 500 м<sup>3</sup>, а витрати деревини другого виду становлять  $2x_1 + 3x_2 + 9x_3 + x_4$  і не перебільшують запаси підприємства 1000 м<sup>3</sup>. Витрати трудових ресурсів становлять  $3x_1 + 2x_2 + 5x_3 + 10x_4$  і не перебільшують 800 людино-годин.

Загальний прибуток підприємства від виробництва меблів становить:

 $F(X) = 12x_1 + 5x_2 + 15x_3 + 10x_4 \rightarrow \text{max}.$ 

Отже, маємо математичну постановку (математичну модель) задачі:

$$
F(X) = 12x_1 + 5x_2 + 15x_3 + 10x_4 \rightarrow \max
$$
  
\n
$$
\begin{cases}\n5x_1 + x_2 + 4x_3 + 12x_4 \le 500; \\
2x_1 + 3x_2 + 4x_3 + x_4 \le 1000; \\
3x_1 + 2x_2 + 5x_3 + 10x_4 \le 800; \\
x_1, x_2, x_3, x_4 \ge 0.\n\end{cases}
$$

Треба знайти такі невід'ємні значення  $x_1, x_2, x_3, x_4, x_5$ задовольняли б систему лінійних нерівностей і перетворювали цільову функцію на максимум.

#### **Варіанти завдань**

Для виготовлення різноманітних виробів А, В, С підприємство використовує три різних типа сировини. Норми витрат сировини на виробництво одного виробу кожного типу, ціна одного виробу А, В, С, а також загальна кількість сировини кожного типу, яка може бути використана підприємством, наведені в таблиці.

Вироби А, В, С можуть виготовлятися в будь-яких відношеннях, але виробництво обмежено виділеною підприємству сировиною кожного типу.

Скласти економіко-математичну модель виробництва виробів А, В, С, при якому загальна вартість всієї виготовленої підприємством продукції буде максимальною.

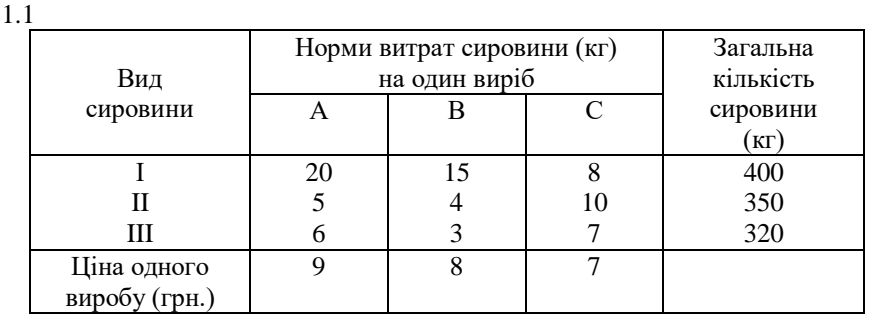

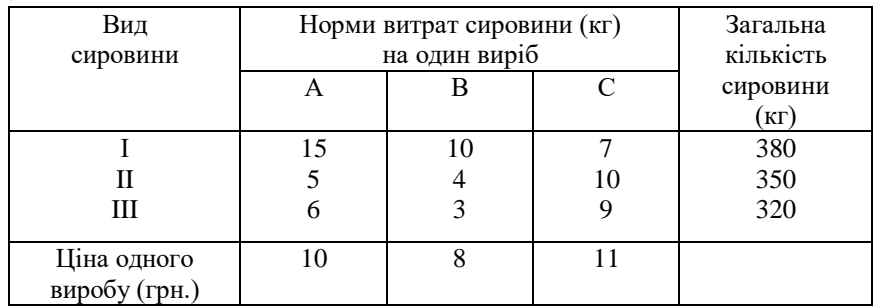

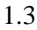

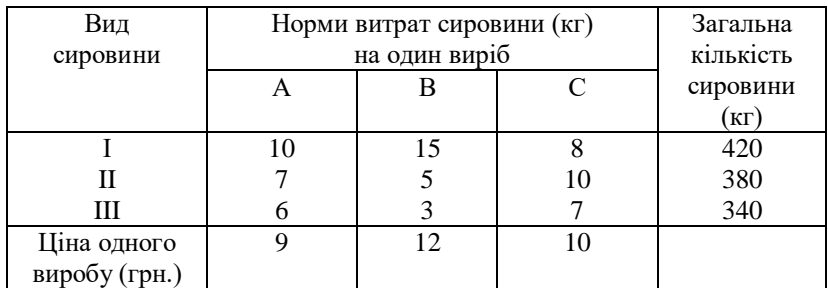

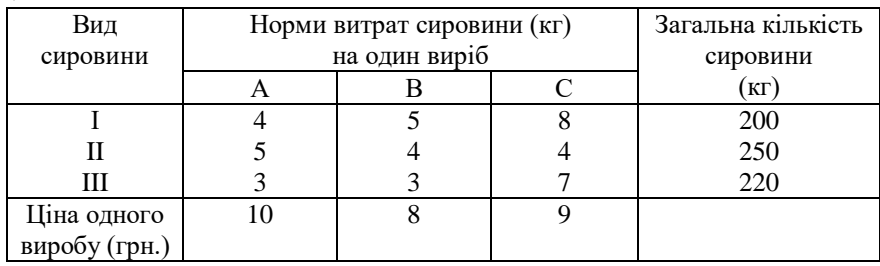

1.5

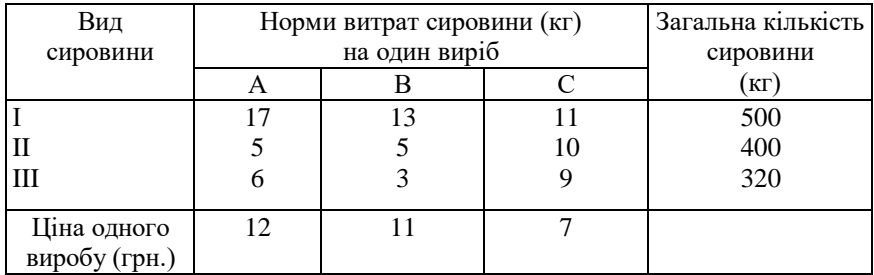

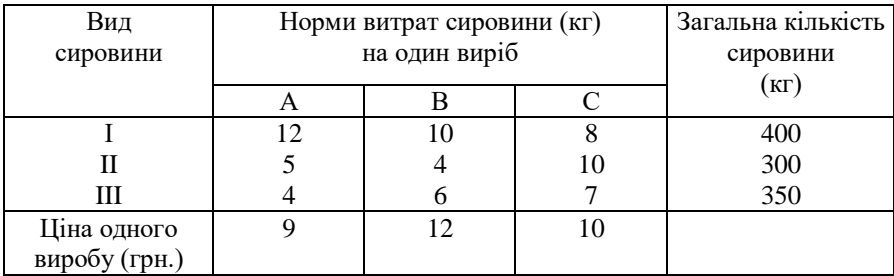

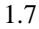

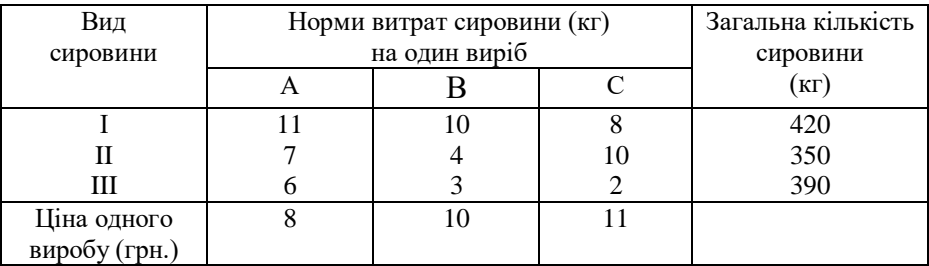

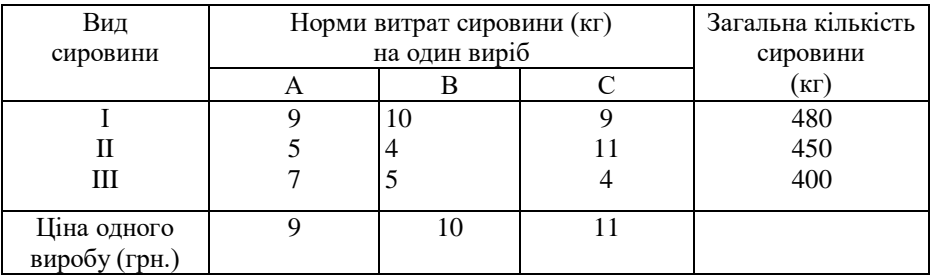

## 1.9

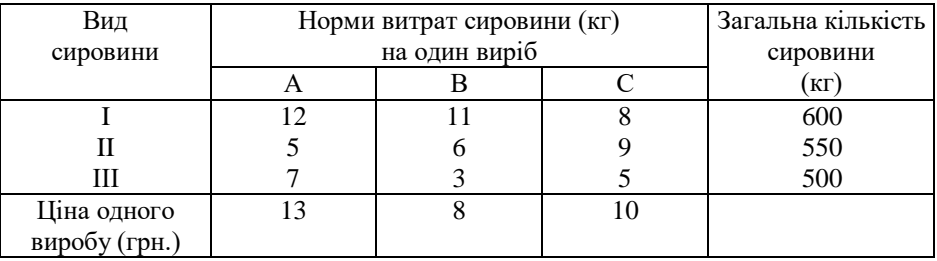

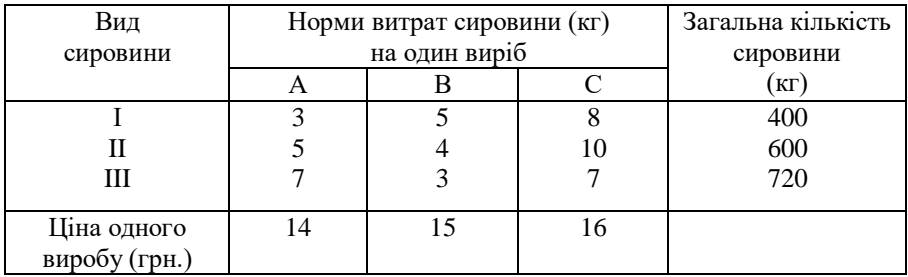

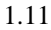

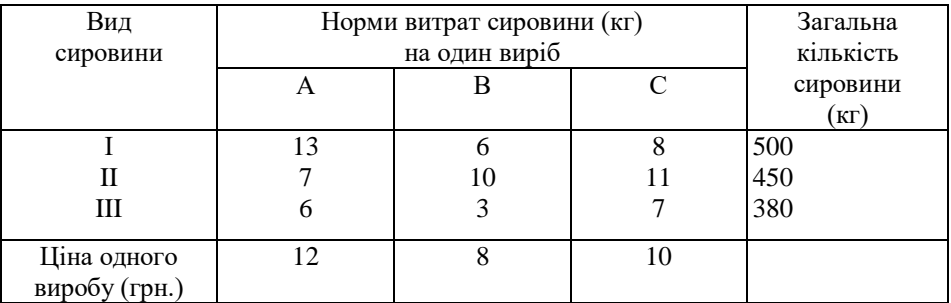

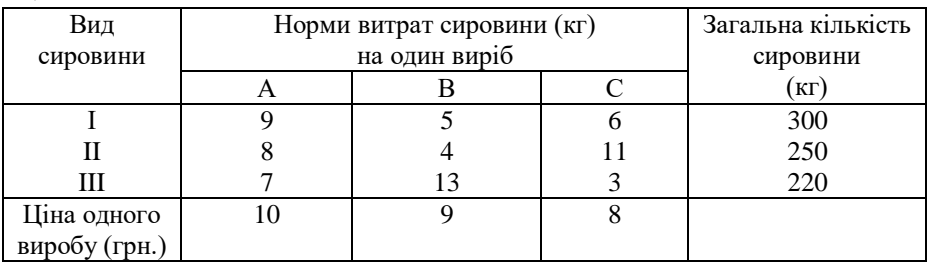

1.13.

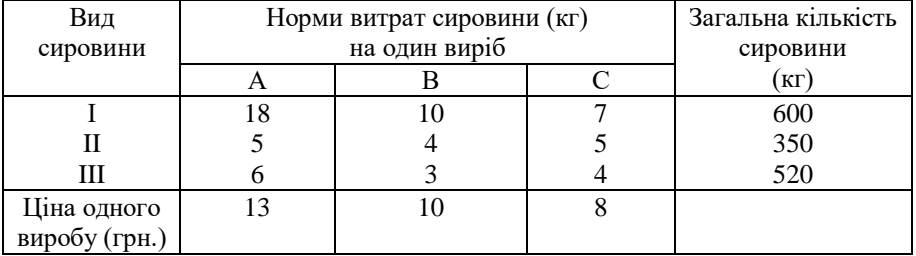

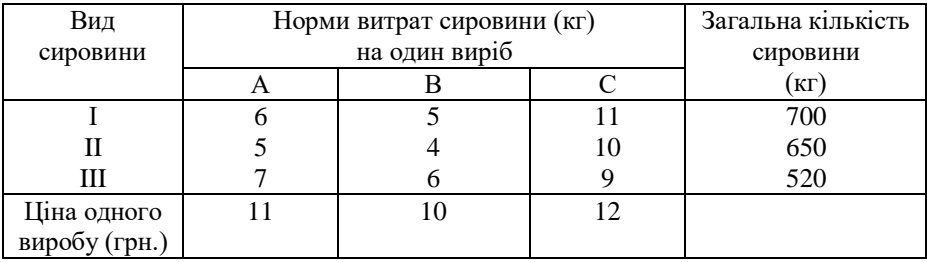

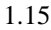

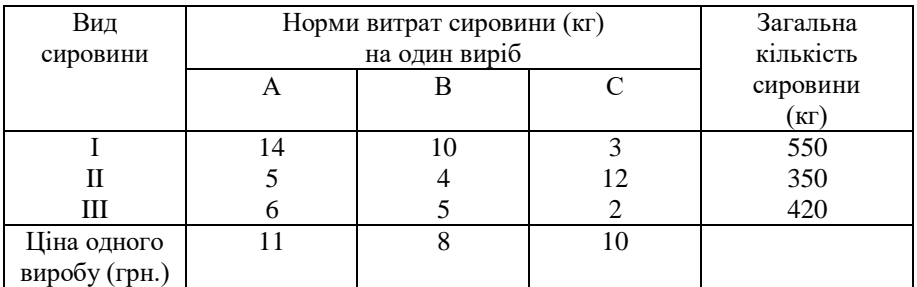

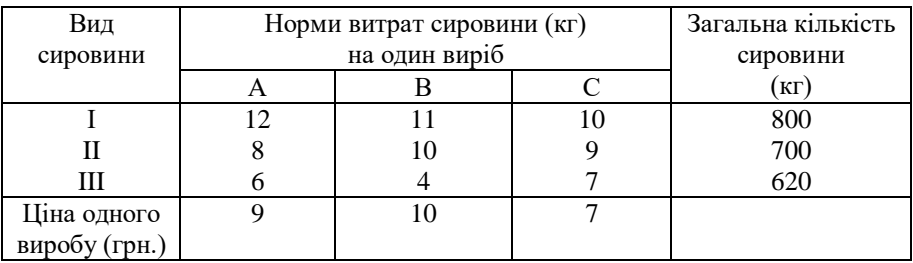

## 1.17

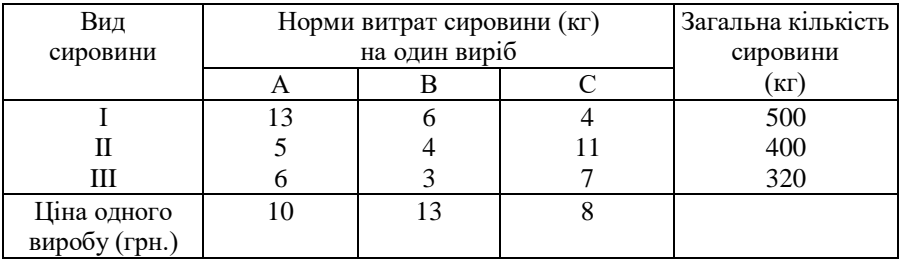

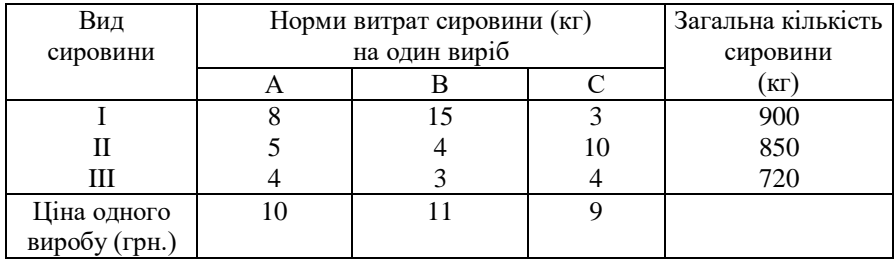

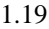

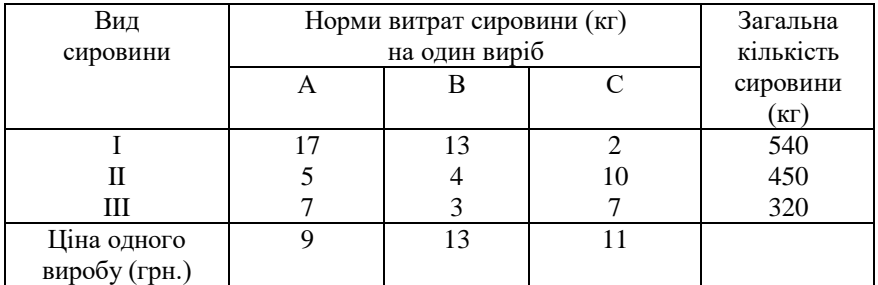

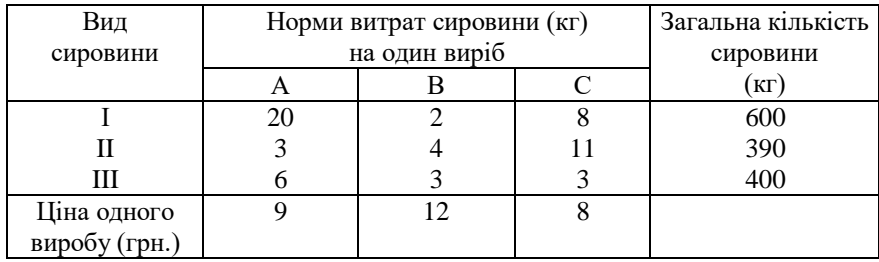

1.21

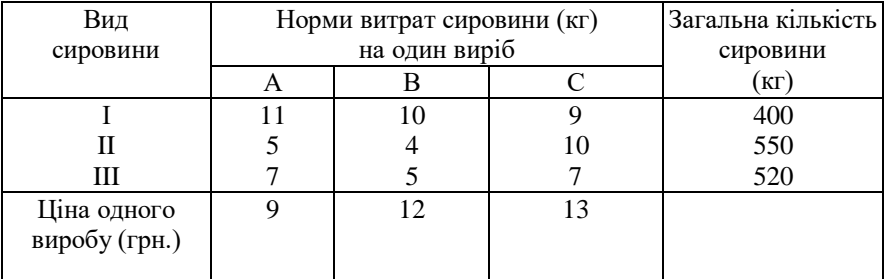

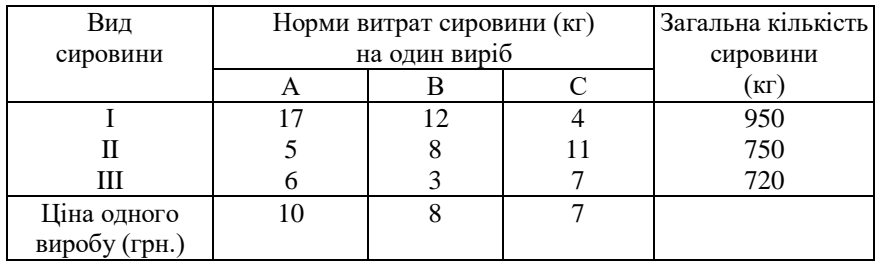

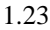

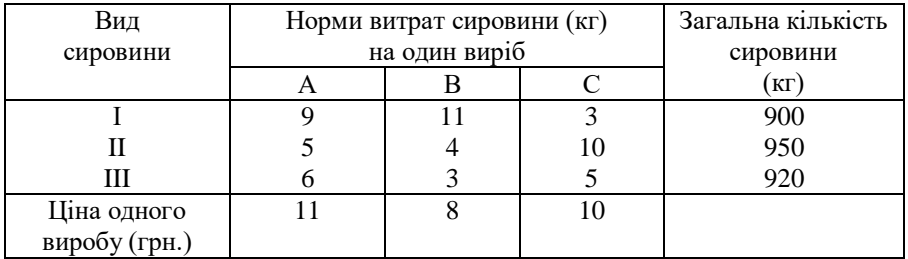

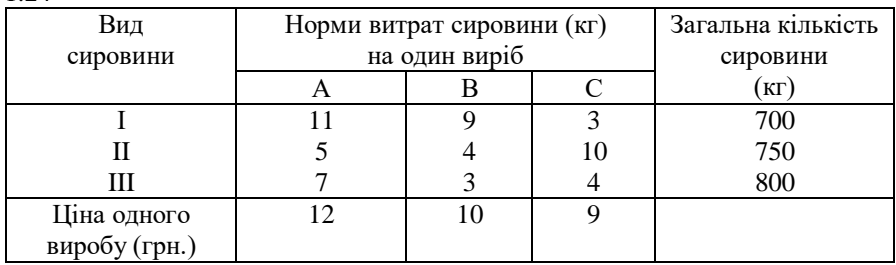

## 1.25

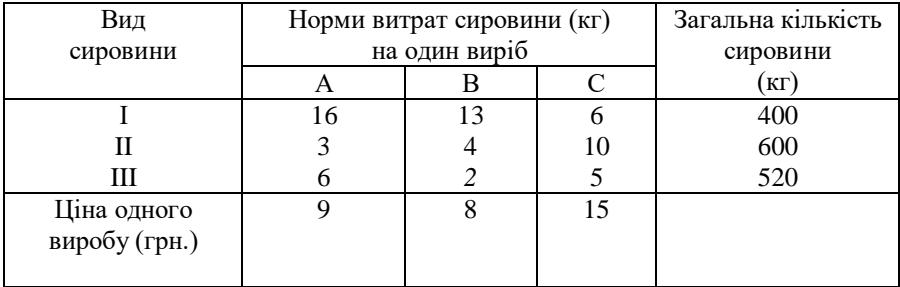

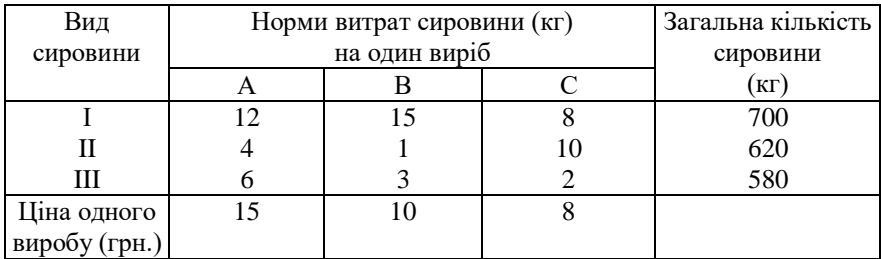

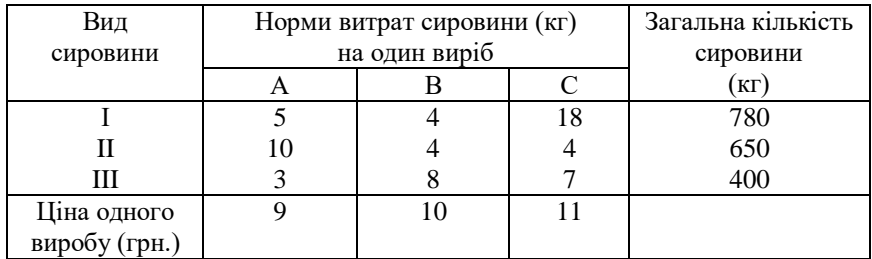

## 1.28

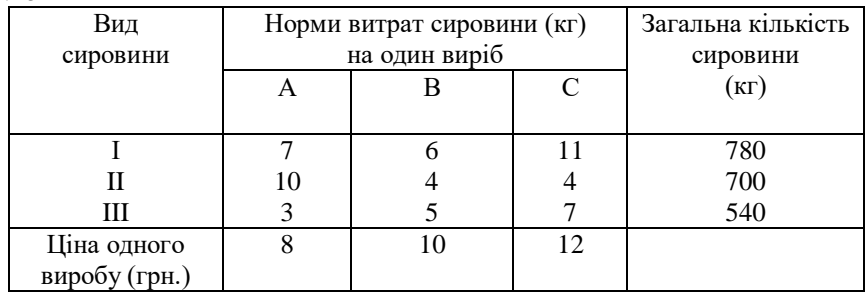

## 1.29

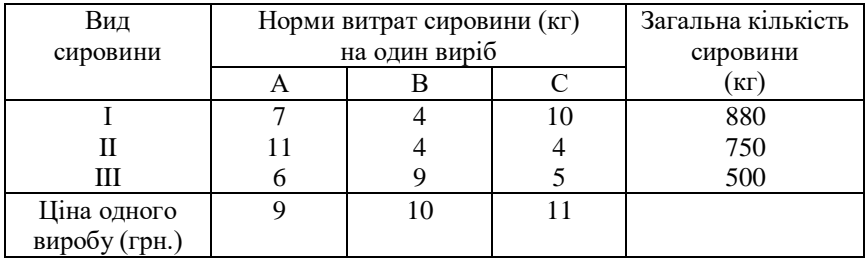

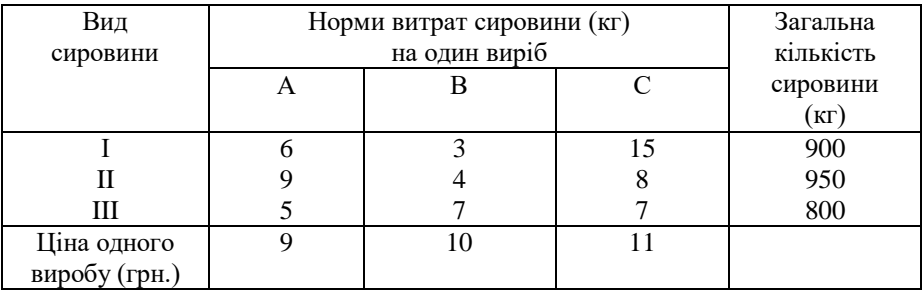

<span id="page-16-0"></span>Темя:

## Графічне розв'язування задачі лінійного програмування

## Теоретичні відомості

Область визначення задачі лінійного програмування, яка визначається обмеженнями (5) та (6), являє собою випуклу многогранну множину. Кожна точка цієї множини називається планом задачі, а кожна вершина — опорним планом задачі.

Задача лінійного програмування має розв'язок, якщо існує вектор  $\overline{X} = \{x_1, x_2, ..., x_n\}$ , що задовольняє умови (5) та (6), і приводить функцію (4) до екстремуму.

При  $n = 2$  задача лінійного програмування має вигляд:

$$
F(X) = c_1 x_1 + c_2 x_2 \longrightarrow \min \left( \max \right)
$$
 (8)

$$
3a y \text{mod } a_{j1}x_1 + a_{j2}x_2 \begin{cases} \sum_{j=1}^{n} b_j, j = \overline{1, m} \\ \sum_{j=1}^{n} b_j \end{cases}
$$
 (9)

$$
x_1 \ge 0, \ x_2 \ge 0. \tag{10}
$$

## Алгоритм знаходження оптимальних значень цільової функції графічним методом

I. За обмеженнями (9) та (10) будуються граничні прямі:

 $\begin{cases}\na_{11}x_1 + a_{12}x_2 = b_1; \\
a_{21}x_1 + a_{22}x_2 = b_2; \\
\vdots \\
a_{m1}x_1 + a_{m2}x_2 = b_m.\n\end{cases}$ 

II. Кожному обмеженню (9) та (10) визначаємо відповідну йому півплощину за допомогою підстановки точки з даної півплошини: якшо нерівність виконується у ланій точці, то півплощина, яка містить дану точку буде шуканою, якщо нерівність не виконується, то шуканою буде півплощина, яка дану точку не містить.

Таким чином знаходять многокутник розв'язків як перетин відповідних півплощин. *Многокутник розв'язків* — це область, кожна точка якої задовольняє систему обмежень (9) та (10).

ІІІ. Виберемо довільну сталу *c* і матимемо рівняння  $F(X) = c_1 x_1 + c_2 x_2 = c$ . Це рівняння визначає на площині сукупність паралельних прямих *c*  $l_{\alpha}$ , , які будуть перпендикулярними до вектора нормалі цільової функції  $\overline{n} = \{c_1;c_2\}$ . Пряма  $l_c$  називається *лінією рівня функції*  $F(X)$ *, як*а відповідає значенню *c* .

Будують вектор *n* і лінію рівня *l* , яка перетинає область.

IV. Лінію рівня зміщують паралельно самій собі в напрямі вектора *n* до тих пір, поки пряма *l* не досягне крайньої точки області, в якій цільова функція набуде максимального значення (це остання спільна точка з областю) або мінімального (перша спільна точка з областю).

V. Визначають координати вершини екстремуму, як координати точки перетину відповідних прямих.

VI. Обчислюють значення цільової функції в отриманих точках і знаходять оптимальне значення цільової функції  $F_{\text{max}} = F(x_{\text{max}})$  abo  $F_{\text{min}} = F(x_{\text{min}})$ .

При графічному розв'язуванні задач лінійного програмування можуть зустрітися такі випадки:

— цільова функція набуває екстремального значення в одні точці (рис. 1);

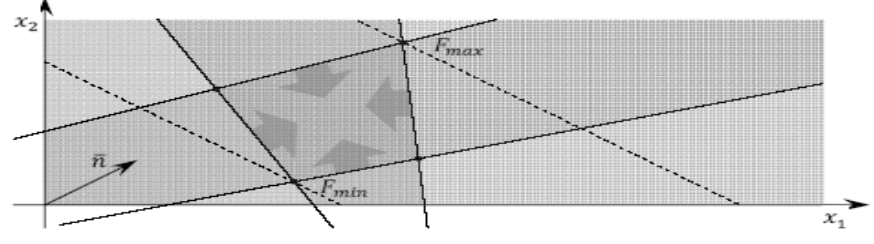

Рисунок 1- Крок 1

— цільова функція набуває максимального чи мінімального значення в кожній точці відрізка, отже задача має безліч альтернативних планів:  $F(A)$ = $F(B)$ = $F_{\min}$  (рис. 2);

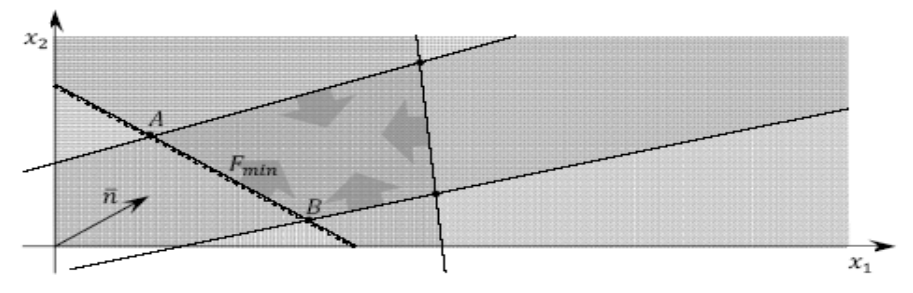

Рисунок 2 – Крок 2

— цільова функція *F(Х)* необмежена зверху в необмеженій області:  $F(X) = F_{\text{max}} = \infty$  (рис. 3);

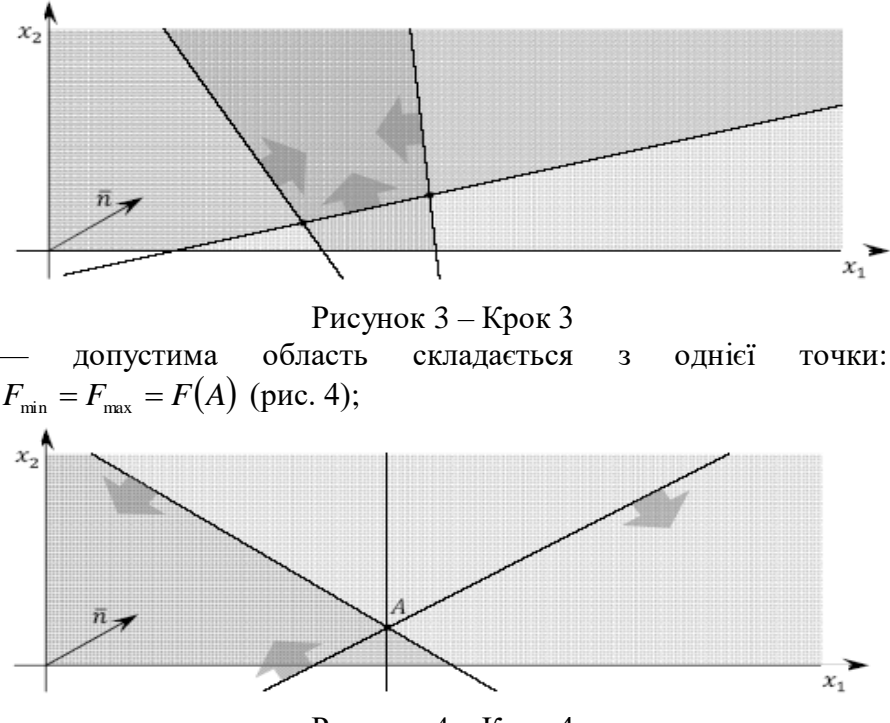

Рисунок 4 – Крок 4

— цільова функція розв'язку не має, оскільки система обмежень (9), (10) є несумісною (рис. 5).

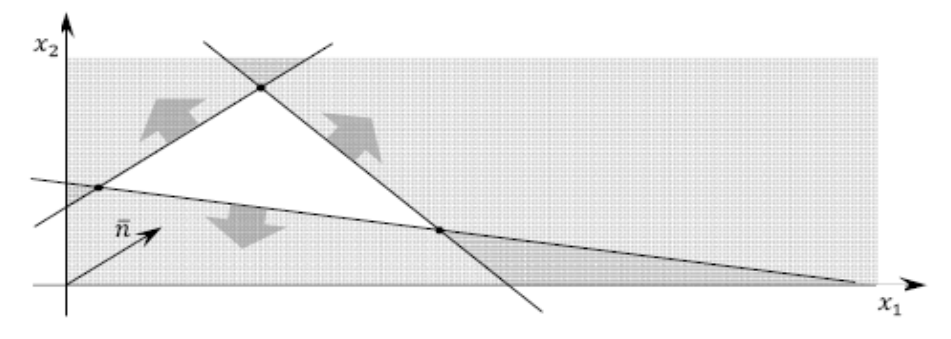

Рисунок 5 – Крок 5

**Приклад 2.** Розв'язати графічно задачу лінійного програмування:

$$
F(x) = -2x_1 - 3x_2 \rightarrow \max(\min)
$$
  
\n
$$
\begin{cases}\nx_1 + 3x_2 \le 18, \\
2x_1 + x_2 \le 16, \\
x_2 \le 5, \\
x_1 \ge 2, \\
x_1 - 4x_2 \ge 0; \\
x_1, x_2 \ge 0.\n\end{cases}
$$

*Розв'язання:* 

І. За обмеженнями системи будуємо граничні прямі через дві точки (рис. 6).

Для прямої  $L_1: x_1 + 3x_2 = 18$  при  $x_1 = 0$ ,  $x_2 = 6$ ; при  $x_1 = 3$ ,  $x_2 = 5$ . Для прямої  $L_2$ :  $2x_1 + x_2 = 16$  при  $x_1 = 8$ ,  $x_2 = 0$ ; при  $x_1 = 5$ ,  $x_2 = 6$ . Пряма  $L_3: x_2 = 5$  проходить паралельно осі  $Ox_1$ . Пряма  $L_4: x_1 = 2$  проходить паралельно осі  $Ox_2$ . Для прямої  $L_5: x_1 - 4x_2 = 0$ ; при  $x_1 = 0$ ,  $x_2 = 0$ ;при  $x_1 = 4$ ,  $x_2 = 1$ .

II. Кожному обмеженню системи визначимо відповідну півплощину за допомогою підстановки точки з даної півплощини. Многокутником розв'язків є многокутник АВСД.

III. Будуємо вектор  $\overline{n} = (-2, -3)$  і лінії рівня  $l$ , які перетинають область.

IV. Лінії рівня та многокутник розв'язків мають першу спільну точку -точку С, тобто в цій точці цільова функція має мінімум, а остання спільна точка-це точка А, в цій точці цільова функція має максимум.

V. Визначимо координати точки А як кооординати точки перетину осі  $Ox_1$  та прямой  $L_4$ :  $\begin{cases} x_1 = 2, \\ x_2 = 0. \end{cases}$  Таким чином, точка А

має координати  $A(2,0)$ .

Визначимо координати точки С як кооординати точки перетину

прямих  $L_2$  та  $L_5$ :  $\begin{cases} 2x_1 + x_2 = 16, & 8x_2 + x_2 = 16, \\ x_1 - 4x_2 = 0; & x_1 = 4x_2; \end{cases}$ 

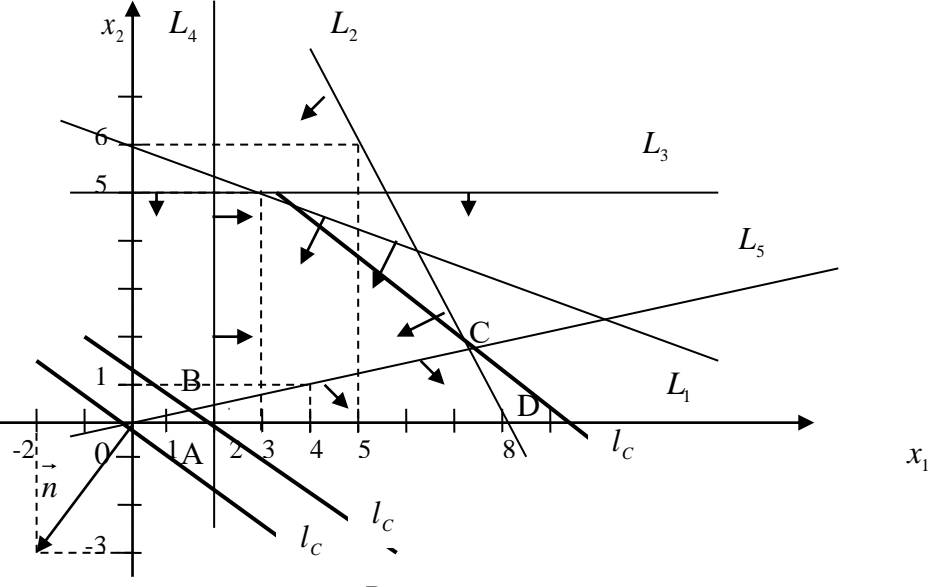

Рисунок 6

Визначимо координати точки А як кооординати точки перетину осі  $Ox_1$  та прямой  $L_4$ :  $\overline{\mathcal{L}}$ ┤  $\int$  $=$  $=$ 0. 2, 2 1 *x x* Таким чином, точка А має координати  $A\left( 2;0\right) .$ 

Визначимо координати точки С як кооординати точки перетину прямих  $L_{2}$  та  $L_{5}$ : l ∤ ſ  $-$  4 $\lambda_{\alpha}$   $=$  $+ x_{\circ} =$  $4x_2 = 0;$  $2x_1 + x_2 = 16$ 1 <sup>2</sup> 1 <sup>2</sup> 2  $x<sub>i</sub> - 4x$  $x_{1} + x$ l ∤ ſ Ξ  $+ x_{0} =$  $4x,$ ;  $8x_1 + x_2 = 16$ 1 <sup>2</sup>2 2  $\cdots$   $\sim$  2  $x_1 = 4x$  $x_{2} + x$  $\mathsf{I}$  $\overline{\phantom{a}}$ ∤ ſ = 64 , 9 16 2 *x* Таким чином, точка С має координати  $\overline{\phantom{a}}$ J  $\left(\frac{16}{2}, \frac{64}{2}\right)$ L ſ 9 64  $C\left(\frac{16}{9}, \frac{64}{9}\right)$ .

VI. Визначаємо значення цільової функції в отриманих точках:

 $\mathsf{I}$ 

1

*x*

Ξ

. 9

l

$$
F_{\text{max}}(2;0) = -4 - 0 = -4, \qquad F_{\text{min}}\left(\frac{64}{9}; \frac{16}{9}\right) = -2 \cdot \frac{64}{9} - 3 \cdot \frac{16}{9} = \frac{176}{9}
$$
  
Bignobiqb:  $F_{\text{max}}(2;0) = -4$ ;  $F_{\text{min}}\left(\frac{64}{9}; \frac{16}{9}\right) = \frac{176}{9}$ .

#### **Варіанти завдань**

Знаходження розв'язку задачі лінійного програмування графічним методом.

Знайти максимум і мінімум функції цілі F при умовах:

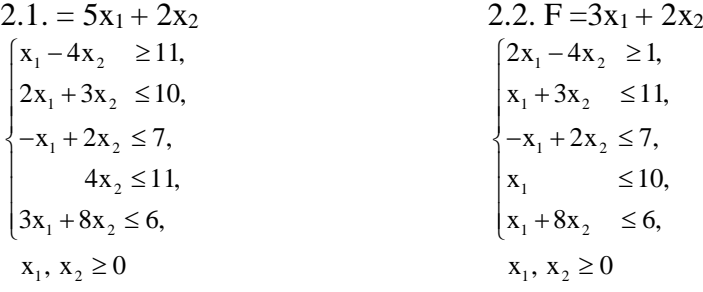

2.3 
$$
F = 3x_1 + 5x_2
$$
\n
$$
\begin{cases}\nx_2 & \le 10, \\
2x_1 + 3x_2 & \le 10, \\
-x_1 + 4x_2 & \le 9, \\
2x_1 - x_2 & \ge 12, \\
x_1 + x_2 & \le 4,\n\end{cases}
$$
\n2.5 
$$
F = 6x_1 + 3x_2
$$
\n
$$
\begin{cases}\n2x_1 + 3x_2 & \le 10, \\
4x_2 & \le 11, \\
-x_1 + 2x_2 & \le 7, \\
x_1 - 4x_2 & \ge 11, \\
3x_1 + 8x_2 & \le 6,\n\end{cases}
$$
\n2.7 
$$
F = -x_1 - 6x_2
$$
\n
$$
\begin{cases}\nx_2 \le 11, \\
x_1 + 3x_2 & \le 10, \\
-x_1 + 2x_2 & \le 5, \\
x_1 - 4x_2 & \ge 1, \\
3x_1 + x_2 & \le 6,\n\end{cases}
$$
\n2.7 
$$
x_1 + 2x_2 \le 5, x_1 - 4x_2 \ge 1, x_1 + x_2 \le 6, x_1, x_2 \ge 0
$$

2.9 
$$
F = -x_1 + 4x_2
$$

$$
\begin{cases}\nx_2 \le 11, \\
2x_1 + 3x_2 \le 10, \\
-x_1 + 2x_2 \le 7, \\
x_1 - 4x_2 \ge 0, \\
-x_1 + 3x_2 \le 4, \\
x_1, x_2 \ge 0\n\end{cases}
$$

2.4 
$$
F = 5x_1 - 2x_2
$$
\n
$$
\begin{cases}\nx_1 & \ge 8, \\
2x_1 + x_2 & \le 10, \\
-x_1 + 3x_2 & \le 7, \\
x_1 - 4x_2 & \le 12, \\
3x_1 + x_2 & \le 5,\n\end{cases}
$$
\n2.6 
$$
F = -x_1 + 2x_2
$$
\n
$$
\begin{cases}\nx_1 + 3x_2 & \le 5, \\
4x_1 & \le 10, \\
-x_1 + 2x_2 & \le 7, \\
x_1 - 4x_2 & \ge 11, \\
3x_1 + 8x_2 & \le 6,\n\end{cases}
$$
\n2.8 
$$
F = 8x_1 + 2x_2
$$
\n
$$
\begin{cases}\nx_1 & \le 12, \\
x_1 + 3x_2 & \le 13, \\
-x_1 + 3x_2 & \le 8, \\
3x_1 - 4x_2 & \ge 2, \\
x_1 + 5x_2 & \le 9,\n\end{cases}
$$

2.10 
$$
F = 5x_1 - x_2
$$

$$
\begin{cases} x_1 & \le 8, \\ x_1 + 3x_2 & \le 10, \\ -2x_1 + 3x_2 & \le 8, \\ x_1 - 5x_2 & \ge 1, \\ x_1 + 4x_2 & \le 7, \\ x_1, x_2 \ge 0 \end{cases}
$$

2.11 
$$
F = 2x_1 - 7x_2
$$
\n
$$
\begin{cases}\nx_1 + 3x_2 \le 10, \\
4x_2 \le 11, \\
-x_1 + 2x_2 \le 7, \\
2x_1 - 4x_2 \ge 11, \\
3x_1 + x_2 \le 8,\n\end{cases}
$$
\n2.13 
$$
F = -x_1 - 2x_2
$$
\n
$$
\begin{cases}\nx_1 + x_2 \le 10, \\
x_2 \le 9, \\
-x_1 + 2x_2 \le 9, \\
x_1 + 4x_2 \ge 12, \\
3x_1 - 8x_2 \le 7, \\
x_1, x_2 \ge 0.\n\end{cases}
$$
\n2.15 
$$
F = 5x_1 - 6x_2
$$
\n
$$
\begin{cases}\n4x_2 \le 11, \\
x_1 + 3x_2 \le 10, \\
-x_1 + 3x_2 \le 7, \\
x_1 - 2x_2 \ge 12, \\
3x_1 + x_2 \le 6, \\
x_1, x_2 \ge 0.\n\end{cases}
$$
\n2.17 
$$
F = 7x_1 + 3x_2
$$

2.17 
$$
F = 7x_1 + 3x_2
$$

$$
\begin{cases} 4x_2 & \le 11, \\ 2x_1 + x_2 & \le 10, \\ -x_1 + x_2 & \le 7, \\ 2x_1 - 3x_2 & \ge 11, \\ 4x_1 + x_2 & \le 8, \\ x_1, x_2 \ge 0. \end{cases}
$$

2.12 
$$
F = 6x_1 + 7x_2
$$

$$
\begin{cases} 2x_1 + 5x_2 \le 12, \\ x_1 \le 15, \\ -x_1 + 3x_2 \le 8, \\ x_1 - 2x_2 \ge 13, \\ x_1 + 8x_2 \le 6, \\ x_1, x_2 \ge 0 \end{cases}
$$
  
2.14 
$$
F = -x_1 + 12x_2
$$

$$
\begin{cases} 2x_1 + x_2 \le 10, \\ x_1 \le 10, \\ -x_1 + x_2 \le 7, \\ 5x_1 - 4x_2 \ge 11, \\ x_1 + 8x_2 \le 6, \\ x_1, x_2 \ge 0. \end{cases}
$$

2.16 
$$
F = x_1 - 2x_2
$$

$$
\begin{cases} x_1 & \leq 7, \\ 2x_1 + x_2 & \leq 12, \\ -x_1 + 2x_2 & \leq 6, \\ 3x_1 - 4x_2 & \geq 11, \\ x_1 + 8x_2 & \leq 6, \\ x_1, x_2 \geq 0. \end{cases}
$$

2.18 
$$
F = 6x_1 + x_2
$$

$$
\begin{cases} x_1 & \leq 10, \\ x_1 + x_2 & \leq 10, \\ -x_1 - 2x_2 & \leq 9, \\ x_1 - 4x_2 & \geq 12, \\ 3x_1 - x_2 & \leq 5, \\ x_1, x_2 \geq 0. \end{cases}
$$

2.19 
$$
F = 8x_1 + x_2
$$

$$
\begin{cases} 2x_1 - 3x_2 \le 12, \\ 4x_2 \le 11, \\ -x_1 + 2x_2 \le 7, \\ 3x_1 - 4x_2 \ge 11, \\ x_1 + x_2 \le 4, \\ x_1, x_2 \ge 0. \end{cases}
$$

2.21 
$$
F = 2x_1 - 2x_2
$$

$$
\begin{cases} 2x_1 + x_2 &\le 10, \\ x_2 &\le 10, \\ -x_1 + 2x_2 &\le 8, \\ -x_1 + 4x_2 &\ge 5, \\ 3x_1 + 8x_2 &\le 6, \\ x_1, x_2 \ge 0. \end{cases}
$$

2.23 
$$
F = 10x_1 + 3x_2
$$

$$
\begin{cases} x_1 + 3x_2 &\le 10, \\ x_2 &\le 8, \\ -x_1 + 2x_2 &\le 7, \\ x_1 - 3x_2 &\ge 12, \\ 3x_1 + 4x_2 &\le 6, \\ x_1, x_2 \ge 0. \end{cases}
$$

2.20 
$$
F = -x_1 - 4x_2
$$

$$
\begin{cases} 2x_1 + x_2 \le 13, \\ x_1 \le 11, \\ -x_1 + 2x_2 \le 7, \\ 2x_1 - 4x_2 \ge 12, \\ x_1 + 8x_2 \le 6, \\ x_1, x_2 \ge 0. \end{cases}
$$

2.22 
$$
F = 3x_1 + 5x_2
$$
  
\n
$$
\begin{cases}\n2x_1 + 3x_2 \le 10, \\
x_1 \le 11, \\
-x_1 + x_2 \le 7, \\
x_1 - x_2 \ge 1, \\
2x_1 - 5x_2 \le 9, \\
x_1, x_2 \ge 0.\n\end{cases}
$$

2.24 
$$
F = 7x_1 - 3x_2
$$

$$
\begin{cases} 2x_1 + 7x_2 \le 18, \\ x_1 \le 10, \\ -x_1 + 4x_2 \le 8, \\ 5x_1 - 4x_2 \ge 11, \\ 3x_1 + 8x_2 \le 6, \\ x_1, x_2 \ge 0. \end{cases}
$$

2.25 
$$
F = 11x_1 + 2x_2
$$

$$
\begin{cases} 2x_1 + 3x_2 &\le 10, \\ x_2 &\le 11, \\ -x_1 + 2x_2 &\le 7, \\ 8x_1 - 4x_2 &\ge 11, \\ 3x_1 - 5x_2 &\le 6, \\ x_1, x_2 \ge 0. \end{cases}
$$

2.27 
$$
F = -x_1 + 9x_2
$$

$$
\begin{cases} x_1 + 3x_2 &\le 10, \\ x_2 &\le 11, \\ -x_1 + 2x_2 &\le 7, \\ x_1 - 4x_2 &\ge 11, \\ x_1 + 8x_2 &\le 9, \\ x_1, x_2 \ge 0. \end{cases}
$$

2.29 
$$
F = x_1 + 12x_2
$$

$$
\begin{cases} 2x_1 + x_2 &\le 10, \\ 4x_2 &\le 10, \\ -x_1 + 2x_2 &\le 9, \\ x_1 - 2x_2 &\ge 11, \\ 3x_1 + 5x_2 &\le 5, \\ x_1, x_2 \ge 0. \end{cases}
$$

2.26 
$$
F = -x_1 + 8x_2
$$

$$
\begin{cases} 2x_1 + 3x_2 \le 11, \\ x_1 \le 7, \\ -x_1 + 2x_2 \le 8, \\ x_1 - 3x_2 \ge 10, \\ x_1 + 8x_2 \le 9, \\ x_1, x_2 \ge 0. \end{cases}
$$

2.28 
$$
F = 9x_1 - 2x_2
$$

$$
\begin{cases} 2x_1 + x_2 \le 10, \\ x_1 \le 15, \\ -x_1 + x_2 \le 7, \\ x_1 - 4x_2 \ge 11, \\ 3x_1 + 2x_2 \le 6, \\ x_1, x_2 \ge 0. \end{cases}
$$

2.30 
$$
F = 9x_1 + 15x_2
$$

$$
\begin{cases} 2x_1 + 2x_2 \le 11, \\ x_1 \le 10, \\ -x_1 + 3x_2 \le 9, \\ 3x_1 - 4x_2 \ge 11, \\ -x_1 + 8x_2 \le 6, \\ x_1, x_2 \ge 0. \end{cases}
$$

<span id="page-26-0"></span>**Тема:** 

## **Теорія двоїстості в лінійному програмуванні**

## **Теоретичні відомості**

Кожній задачі лінійного програмування можна поставити у відповідність іншу, спеціально побудовану задачу, яка називається *двоїстою до даної.* Дві такі задачі утворюють *пару взаємнодвоїстих задач*. Початкову задачу в такій парі називають *прямою або вихідною*. Якщо прямою вважати двоїсту задачу, то двоїста до неї буде збігатися з початковою.

Побудуємо пару двоїстих задач.

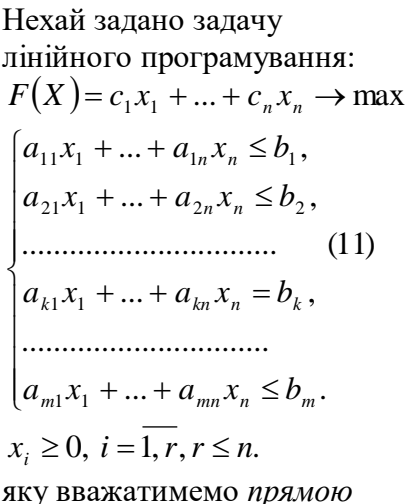

*задачею*.

Двоїстою до неї буде така задача:  $\Phi(Z) = b_1 z_1 + ... + b_m z_m \rightarrow \min$ (12)  $a_{1n}z_1 + ... + a_{mn} \geq c_n$ ...............................  $\cdots$  ,  $\mathbf{w}_{mc} = \mathbf{v}_{c}$ , ...............................  $a_{12}z_1 + ... + a_{m2} \geq c_2,$  $a_{11}z_1 + ... + a_{m1} \geq c_1$  $a_{1s}z_1$ I  $\overline{\phantom{a}}$  $a_{12}z_1 + ... + a_{m2} \geq c$  $a_{1s}z_1 + ... + a_{ms} \geq c_s$  $z_j \geq 0, \ j = \overline{1,k}, \ (k \leq m).$ 

# **Правила побудови двоїстої задачі:**

1. Одна із задач двоїстої пари повинна бути на знаходження найбільшого, а інша — на знаходження найменшого значення цільової функції.

2. Обмеження в задачі на максимум повинні бути записані за допомогою ≤ i (або) =, а в задачі на мінімум — за допомогою  $\geq i$  (або) =.

3. Кількість змінних однієї задачі має бути такою самою, як кількість нерівностей і рівнянь в системі обмежень іншої задачі.

4. Кожній нерівності системи обмежень однієї задачі повинна відповідати в іншій задачі невід'ємна змінна, а кожному рівнянню повинна відповідати змінна в іншій задачі, на знак якої не накладено обмежень.

5. Коефіцієнти цільової функції однієї задачі повинні бути правими частинами (вільними членами) системи обмежень іншої задачі.

6. Матриця системи обмежень однієї задачі повинна бути транспонованою матрицею системи обмежень іншої задачі.

**Приклад 3.** Скласти двоїсту задачу до задачі лінійного програмування  $F(X) = 5x_1 + 8x_2 + x_3 \rightarrow \text{max}$ 

$$
\begin{cases} 2x_1 + 3x_2 + 2x_3 \le 10, \\ 3x_1 + x_2 + x_3 \ge 12, \\ x_1 + x_2 + x_3 = 10, \\ 2x_1 - 5x_2 \le 1, \\ x_1, x_3 \ge 0. \end{cases}
$$

*Розв'язання:* Оскільки цільова функція прямує до максимуму, то всі знаки в системі обмежень мають бути ≤ або =:

$$
\begin{cases} 2x_1 + 3x_2 + 2x_3 \le 10, \\ -3x_1 - x_2 - x_3 \le -12, \\ x_1 + x_2 + x_3 = 10, \\ 2x_1 - 5x_2 \le 1. \end{cases}
$$

Кількість змінних двоїстої задачі дорівнює кількості обмежень прямої задачі за правилом 3, тобто в двоїстій задачі буду чотири змінних  $z_1, z_2, z_3, z_4$ . Цільова функція двоїстої задачі повинна прямувати до мінімуму за правилом 1, за правилом 5 коефіцієнтами цільової функції є праві частини системи обмежень прямої задачі, таким чином маємо цільову функцію:  $\Phi(Z) = 10z_1 - 12z_2 + 10z_3 + z_4 \rightarrow \text{min}$ . Складемо матрицю системи обмежень прямої задачі і за правилом 6 її транспонуємо:

$$
A = \begin{pmatrix} 2 & 3 & 2 \\ -3 & -1 & -1 \\ 1 & 1 & 1 \\ 2 & -5 & 0 \end{pmatrix}, A^{T} = \begin{pmatrix} 2 & -3 & 1 & 2 \\ 3 & -1 & 1 & -5 \\ 2 & -1 & 1 & 0 \end{pmatrix}.
$$

Таким чином, враховуючи, що за правилом 2 в системі обмежень знаки повинні бути і (або) =. В системі обмежень двоїстої задачі друге обмеження буде рівністю за правилом 4, оскільки на другу змінну не було накладено умову невід'ємності:

$$
\begin{cases} 2z_1 - 3z_2 + z_3 + 2z_4 \ge 5, \\ 3z_1 - z_2 + z_3 - 5z_4 = 8, \\ 2z_1 - 3z_2 + z_3 \ge 1, \\ z_1, z_2, z_4 \ge 0. \end{cases}
$$

Розглянемо *економічну інтерпретацію* пари двоїстих задач.

Якщо пряму задачу можна трактувати як задачу планування виробництва продукції, то двоїсту до неї – як задачу знаходження об'єктивно зумовлених (граничних, маргінальних, двоїстих, тіньових) оцінок ресурсів, які б дали змогу порівнювати результати з витратами при різних планах виробництва продукції.

Між прямою та двоїстою задачами лінійного програмування існує тісний взаємозв'язок, який випливає із наступних теорем.

**Теорема (основна нерівність теорії двоїстості).** Для будь-яких допустимих розв'язків прямої задачі  $\overline{X} = \{x_1, x_2, ..., x_n\}$ і двоїстої  $Z = \{z_1, z_2, ..., z_n\},$  справедлива нерівність:  $\sum_{i=1}^n c_i x_i \leq \sum_{i=1}^n$  $\leq$   $\sum$ <sup>*m*</sup> *j j j i*  $c_i x_i \leq \sum_i b_i z_i$  $1$   $i=1$ .

29

**Теорема.** Якщо *X <sup>o</sup>* і *<sup>Y</sup> <sup>o</sup>* — допустимі плани взаємно двоїстих задач і значення цільових функцій  $F(\vec{X}_o) = \phi(\vec{Y}_o)$ , то *X <sup>o</sup>* і *<sup>Y</sup> <sup>o</sup>* — оптимальні плани цих задач.

**Теорема (мала теорема двоїстості).** Для існування оптимального розв'язку кожної із задач двоїстої пари необхідно і достатньо існування допустимого розв'язку кожної з цих задач.

**Теорема (основна теорема двоїстості).** Якщо одна з задач двоїстої пари має оптимальний розв'язок, то і друга задача його має, при чому екстремальні значення цільових функцій збігаються. Якщо ж цільова функція однієї з задач необмежена, то друга задача допустимого розв'язку не має.

Економічне значення оптимального для двох задач розв'язку: сума виручки від продажу готових виробів дорівнює сумі виручки від продажу ресурсів. Якщо цільова функція прямої задачі не обмежена, то не знайдеться таких цін, які б скомпенсували це нескінченне значення цільової функції.

## **Двоїстий симплекс-метод**

Суть двоїстого симплекс-методу полягає в тому, що для розв'язку пари двоїстих задач досить розв'язати одну із них.

Якщо розв'язана пряма задача має оптимальний розв'язок, то оптимальне значення змінних прямої задачі знаходимо в стовпчику вільних членів, а оптимальне значення змінних двоїстої задачі знаходимо в рядочку оцінок в оптимальному плані прямої задачі, враховуючи відповідності: у $_j = z_j$ ,  $x_i = t_i$ .

#### **Варінти завдань**

Для даної задачі скласти двоїсту та знайти розв'язки.

3.1. F = 
$$
12x_1 + 15x_2 \rightarrow \text{max}
$$
  
\n $\begin{cases}\n0.3x_1 + 0.12x_2 \le 84 \\
0.1x_1 + 0.2x_2 \le 88\n\end{cases}$   
\n3.2. F =  $10x_1 + 5x_2 \rightarrow \text{max}$   
\n $\begin{cases}\n0.3x_1 + 0.15x_2 \le 60 \\
0.5x_1 + 0.7x_2 \le 70 \\
x_1 \ge 0, x_2 \ge 0\n\end{cases}$ 

3.3. F = 
$$
2x_1 + 5x_2 \rightarrow \text{max}
$$
  
\n
$$
\begin{cases}\n3x_1 + 12x_2 \le 184 \\
x_1 + 2x_2 \le 188\n\end{cases}
$$
\n
$$
x_1 \ge 0, x_2 \ge 0
$$

3.5. F = 
$$
5x_1 + 10x_2 \rightarrow min
$$
  
\n
$$
\begin{cases}\n6x_1 + 5x_2 &\ge 80 \\
11x_1 + 7x_2 &\ge 70\n\end{cases}
$$
\n $x_1 \ge 0, x_2 \ge 0$ 

3.7. F = 
$$
8x_1 + 11x_2 \rightarrow \text{max}
$$
  
\n
$$
\begin{cases}\n3x_1 + 11x_2 \le 82 \\
9x_1 + 12x_2 \le 80\n\end{cases}
$$
\n
$$
x_1 \ge 0, x_2 \ge 0
$$

$$
3.9 \text{ F} = 3x_1 + 5x_2 \to \text{max}
$$
  
\n
$$
\begin{cases} 6x_1 + x_2 & \le 88 \\ x_1 + 12x_2 & \le 74 \end{cases}
$$
  
\n
$$
x_1 \ge 0, x_2 \ge 0
$$

3.11.  $F = 2x_1 + 6x_2 \rightarrow min$ l ∤ ſ  $+0.2x_2$   $\geq$  $+0.12x_2 \ge$  $0.1x_1 + 0.2x_2 \ge 88$  $0.3x_1+0.12x_2 \geq 84$  $_1$  + 0.4 $_2$ 1 $\tau$ v.12 $\lambda$ 2  $x_1 + 0.2x$ *x x*  $x_1 \geq 0, x_2 \geq 0$ 

3.13. F = 
$$
5x_1 + 15x_2 \rightarrow \text{max}
$$
  
\n
$$
\begin{cases}\n12x_1 + 11x_2 \le 140 \\
10x_1 + 8x_2 \le 88\n\end{cases}
$$
\n $x_1 \ge 0, x_2 \ge 0$ 

- 3.4.  $F = 7x_1 + 5x_2 \rightarrow min$ l ∤ ſ  $+3x_2 \ge$  $+12x_2 \ge$  $11x_1 + 3x_2 \ge 40$  $3x_1+12x_2 \ge 90$  $_1$  –  $\mathcal{M}_2$  $1 \cdot 12 \cdot 2$  $x_1 + 3x$  $x_1 + 1 \angle x$  $x_1 \geq 0, x_2 \geq 0$
- 3.6.  $F = x_1 + 11x_2 \rightarrow min$ l ∤ ſ  $+10x_2 \ge$  $+12x_2 \ge$  $5x_1 + 10x_2 \ge 90$  $3x_1+12x_2 \ge 98$  $1 + 10\lambda$  $1 \cdot 12 \cdot 2$  $x_1 + 10x$  $x_1 + 12x$  $x_1 \geq 0, x_2 \geq 0$
- $3.8 \text{ F} = 13x_1 + 11x_2 \rightarrow \text{min}$ l ∤ ſ  $+2x_2$   $\geq$  $+4x_2 \ge$  $2x_2 \geq 78$  $3x_1 + 4x_2 \ge 86$  $1 + 2 \lambda 2$  $1$ ד $\pm$ י $\lambda$  $x_1 + 2x$  $x_1 + 4x$  $x_1 \geq 0, x_2 \geq 0$

$$
3.10 \text{ F} = 2x_1 + 7x_2 \rightarrow \text{max}
$$
  
\n
$$
\begin{cases} 4x_1 + 3x_2 \le 100 \\ 8x_1 + 5x_2 \le 120 \\ x_1 \ge 0, x_2 \ge 0 \end{cases}
$$

3.12.  $F = 10x_1 + 5x_2 \rightarrow \text{max}$ l ∤ ſ  $+0.2x_2 \le$  $+0.12x_2 \leq$  $0.1x_1 + 0.2x_2 \leq 88$  $0.3x_1+0.12x_2 \leq 84$  $_1$  + 0.2 $_{\rm \star 2}$ 1 $\tau$ v.12 $\star$ 2  $x_1 + 0.2x$ *x x*  $x_1 \geq 0, x_2 \geq 0$ 

3.14. F = 
$$
11x_1 + 5x_2 \rightarrow \text{max}
$$
  
\n
$$
\begin{cases}\n13x_1 + 4x_2 \le 120 \\
11x_1 + 10x_2 \le 110 \\
x_1 \ge 0, x_2 \ge 0\n\end{cases}
$$

3.15. F = 2x<sub>1</sub> + 11x<sub>2</sub> 
$$
\rightarrow
$$
 min  
\n
$$
\begin{cases}\n5x_1 + 2x_2 \ge 124 \\
3x_1 + 8x_2 \ge 114\n\end{cases}
$$
\n $x_1 \ge 0, x_2 \ge 0$ 

3.17. F = 3x<sub>1</sub> + 11x<sub>2</sub> 
$$
\rightarrow
$$
 max  
\n
$$
\begin{cases}\nx_1 + 8x_2 \le 100 \\
4x_1 + x_2 \le 80\n\end{cases}
$$
\n $x_1 \ge 0, x_2 \ge 0$ 

- 3.19. F =  $11x_1 + 9x_2 \rightarrow min$ l ∤ ſ  $+8x^2 \ge$  $+2x_2 \ge$  $11x_1 + 8x_2 \ge 150$  $13x_1 + 2x_2 \ge 140$  $_1$  – 0 $_{\rm \gamma2}$  $1 - 2$  $x_1 + \delta x$  $x_1 + 2x$  $x_1 \geq 0, x_2 \geq 0$
- 3.21.  $F = 6x_1 + 5x_2 \rightarrow \text{max}$ l ∤ ſ  $+x_{2} \le$  $+2x_2 \le$  $2x_1 + x_2 \leq 80$  $7x_1+2x_2 \leq 90$  $1 + \lambda_2$  $1 - 2$  $x_1 + x$  $x_1 + 2x$  $x_1 \geq 0, x_2 \geq 0$

3.23. F = 
$$
5x_1 + 3x_2 \rightarrow min
$$
  
\n
$$
\begin{cases}\n3x_1 + 7x_2 \ge 80 \\
x_1 + 2x_2 \ge 90\n\end{cases}
$$
\n $x_1 \ge 0, x_2 \ge 0$ 

3.25. F = 
$$
10x_1 + x_2 \rightarrow \text{max}
$$
  
\n
$$
\begin{cases}\n7x_1 + 2x_2 \le 114 \\
3x_1 + 2x_2 \le 120\n\end{cases}
$$
\n $x_1 \ge 0, x_2 \ge 0$ 

3.16.  $F = 4x_1 + 5x_2 \rightarrow min$ l ∤ ſ  $+3x_2 \ge$  $+5x_2$   $\ge$  $10x_1 + 3x_2 \ge 140$  $7x_1 + 5x_2 \ge 100$  $_1$  –  $\mathcal{M}_2$  $1 \cdot 2 \cdot 2$  $x_1 + 3x$  $x_1 + 3x$  $x_1 \geq 0, x_2 \geq 0$ 

3.18. F = 
$$
10x_1 + 11x_2 \rightarrow \text{max}
$$
  
\n
$$
\begin{cases}\n9x_1 + 5x_2 \le 130 \\
6x_1 + x_2 \le 100\n\end{cases}
$$
\n $x_1 \ge 0, x_2 \ge 0$ 

3.20. F = 
$$
2x_1 + 7x_2 \rightarrow \text{max}
$$
  
\n
$$
\begin{cases}\n3x_1 + 2x_2 \le 80 \\
7x_1 + 9x_2 \le 90 \\
x_1 \ge 0, x_2 \ge 0\n\end{cases}
$$

3.22. 
$$
F = 2x_1 + 9x_2 \rightarrow min
$$
  
\n
$$
\begin{cases}\nx_1 + 2x_2 \ge 84 \\
4x_1 + x_2 \ge 78\n\end{cases}
$$
\n $x_1 \ge 0, x_2 \ge 0$ 

3.24. F = 
$$
x_1 + 3x_2 \rightarrow \text{max}
$$
  
\n
$$
\begin{cases}\n8x_1 + x_2 \le 96 \\
x_1 + 7x_2 \le 90 \\
x_1 \ge 0, x_2 \ge 0\n\end{cases}
$$

3.26. F = 
$$
11x_1 + 3x_2 \rightarrow \text{max}
$$
  
\n
$$
\begin{cases}\n3x_1 + 5x_2 \le 118 \\
2x_1 + 7x_2 \le 134 \\
x_1 \ge 0, x_2 \ge 0\n\end{cases}
$$

3.27. F = 2x<sub>1</sub> + 9x<sub>2</sub> 
$$
\rightarrow
$$
 max  
\n
$$
\begin{cases}\n4x_1 + x_2 \le 160 \\
x_1 + x_2 \le 40\n\end{cases}
$$
\n $x_1 \ge 0, x_2 \ge 0$ 

3.29. F = 
$$
4x_1 + 5x_2 \rightarrow \text{max}
$$
  
\n
$$
\begin{cases}\n7x_1 + 2x_2 \le 110 \\
5x_1 + 3x_2 \le 130 \\
x_1 \ge 0, x_2 \ge 0\n\end{cases}
$$

3.28. F = 8x<sub>1</sub> + 7x<sub>2</sub> 
$$
\rightarrow
$$
 min  
\n
$$
\begin{cases}\nx_1 + 2x_2 \ge 130 \\
x_1 + 7x_2 \ge 170\n\end{cases}
$$
\n $x_1 \ge 0, x_2 \ge 0$ 

3.30. F = 
$$
12x_1 + 15x_2 \rightarrow \text{max}
$$
  
\n
$$
\begin{cases}\n5x_1 + 2x_2 \le 100 \\
2x_1 + 8x_2 \le 120\n\end{cases}
$$
\n $x_1 \ge 0, x_2 \ge 0$ 

<span id="page-33-0"></span>**Тема:**

## **Транспортна задача лінійного програмування**

# **Теоретичні відомості**

## **Економічна постановка задачі, її математична модель**

Серед задач лінійного програмування можна виділити деякі види задач, моделі яких мають певну специфіку. Прикладом такої задачі є, так звана, транспортна задача.

Постановка транспортної задачі пов'язана з визначенням такого плану перевезення вантажу від постачальників до споживачів, при якому загальні транспортні витрати були б найменшими за умови, що мають бути задоволені потреби споживачів. Можливості кожного постачальника, а також потреби кожного споживача вважаються відомими.

Для побудови економіко-математичної моделі транспортної задачі введемо позначення: *<sup>m</sup>* – кількість постачальників; *і* – номер постачальника, *і* = 1, *m*; *а*<sub>*i*</sub> – кількість вантажу в *i*-го постачальника,  $i = 1, m$ ; *n* – кількість споживачів; *j* – номер споживача, *j* = 1, *n*; *b*<sub>j</sub> – потреби *j*-го споживача,  $j = 1, n$ ;  $c_{ij}$  – вартість перевезення одиниці вантажу від *i*-го постачальника до *j*-го споживача, *i*=1,*m*, *j*=1,*n*. Змінні моделі  $x_{ij}$  означають кількість вантажу, який перевозиться від *<sup>i</sup>* -го постачальника до *j* -го споживача. Тоді умову задачі можна записати у вигляді наступної таблиці (Табл. 1):

Загальні транспортні витрати *T* обчислюються за формулою:

$$
T = \sum_{i=1}^{m} \sum_{j=1}^{n} c_{ij} x_{ij} .
$$

Згідно з критерієм оптимальності ці витрати мають бути мінімальними, тому цільова функція транспортної задачі прямує до мінімуму:

$$
T = \sum_{i=1}^{m} \sum_{j=1}^{n} c_{ij} x_{ij} \rightarrow \min
$$
 (13)

План перевезень  $X = \{x_{ij}\}, i = \overline{1,m}, j = \overline{1,n}$ має задовольняти умови:

– загальний обсяг вантажу, який вивозиться від кожного постачальника, повинен бути рівним його запасу:

$$
\sum_{j=1}^{n} x_{ij} = a_i, i = \overline{1,m};
$$
 (14)

– обсяг вантажу, який надходить кожному споживачеві, повинен бути рівним його потребам:

$$
\sum_{i=1}^{m} x_{ij} = b_j, \ j = \overline{1, n}; \tag{15}
$$

– обсяги вантажу на кожному з маршрутів мають бути невід'ємними:

$$
x_{ij} \ge 0, i = \overline{1, m}, j = \overline{1, n}.
$$
 (16)

Таблиця 1 – Матриця планування

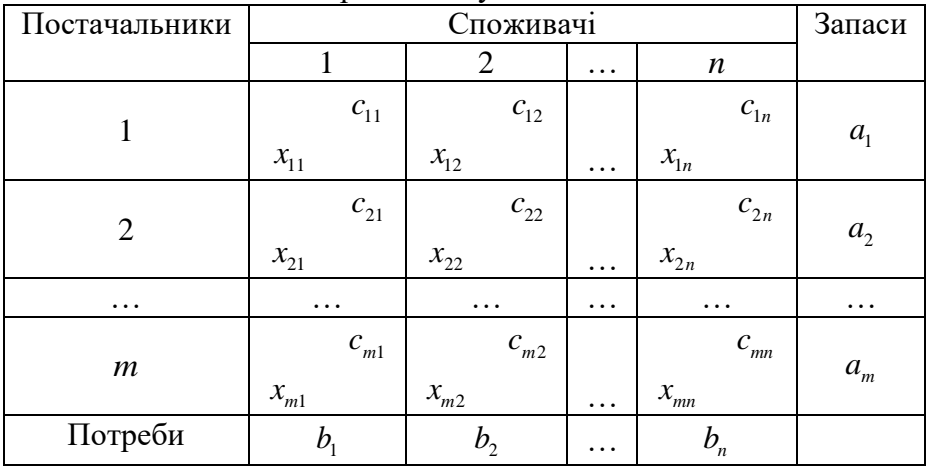

Система умов (13) – (16) є математичною моделлю транспортної задачі.

Якщо в транспортній задачі кількість продукції усіх постачальників рівна загальному попиту всіх споживачів, тобто

$$
\sum_{i=1}^{m} a_i = \sum_{j=1}^{n} b_j , \qquad (17)
$$

то таку транспортну задачу називають *збалансованою* або *закритою*. Якщо ж така умова не виконується, то ТЗ називається незбалансованою або відкритою.

**Теорема.** Будь-яка збалансована транспортна задача має розв'язок.

Для того, щоб розв'язати незбалансовану транспортну задачу спочатку необхідно її збалансувати. Можливі два випадки:

1. Загальні потреби споживачів більші від загального запасу продукції постачальників:  $\sum_{i=1}^n b_{_j} > \sum_{i=1}^m$ *j i j*=1 *i*  $b_i > \sum a_i$ .

У такому разі ТЗ нерозв'язна через наявність дефіциту продукції. Для розв'язування такої задачі необхідно ввести фіктивного постачальника, який забезпечить  $a_{m+1}$  $\begin{array}{ccc} +1 & \mathcal{L} \\ -1 & 1 \end{array}$   $\begin{array}{ccc} \mathcal{L} \\ -1 & 1 \end{array}$  $=\sum^n b^{}_j - \sum^m$  $\sum_j$ <sup>*i*</sup>  $\sum_j$ <sup>*u*</sup><sub>i</sub> *j*=1 *i*  $a_{n+1} = \sum b_{n} - \sum a_{n}$ одиниць продукції. Фіктивні поставки продукції означають дефіцит продукції у *j* -го споживача.

2. Загальна кількість продукції постачальників більша від

загального попиту споживачів:  $\sum_{i=1}^{m} a_i > \sum_{i=1}^{n}$ *i j i*=1 *j*  $a_i > \sum b_i$ .

Для розв'язування такої задачі необхідно ввести фіктивного споживача.

Фіктивні поставки продукції  $b_{n+1}$  $\begin{array}{ccc} +1 & \overbrace{\phantom{1}}^{i-1} & \overbrace{\phantom{1}}^{i} & \overbrace{\phantom{1}}^{i} &$  $=\sum^m a_i - \sum^n$ *n*+1  $\Delta^{a_i}$   $\Delta^{c_j}$ *i*=1 *j*  $b_{n+1} = \sum a_i - \sum b_i$  означають

залишок продукції у *<sup>i</sup>* -го постачальника.

І в першій, і в другій ситуації норми витрат на доставку

продукції рівні нулю.

Математична модель транспортної задачі (13)–(16) є задачею лінійного програмування. Специфіка цієї задачі полягає у системі її обмежень, яка є системою з  $(m+n)$  лінійних рівнянь відносно (*mn*) змінних  $x_{ij}$ . Виявляється, що дана система складається з  $(m+n-1)$  лінійно незалежних рівнянь. Тому опорному розв'язку відповідатиме  $(m+n-1)$ лінійно незалежних векторів та кількість базисних маршрутів  $x_{ij}$  для будь-якої транспортної задачі дорівнює  $(m+n-1)$ .

Опорний план транспортної задачі називається *невиродженим*, якщо у ньому точно  $(m+n-1)$  додатних компонент  $x_{ij}$ .

Для розв'язування ТЗ можна використовувати симплексметод, проте зважаючи на специфіку ТЗ, можна застосовувати більш ефективний алгоритм – **метод потенціалів**.

## **Алгоритм методу потенціалів складається з таких етапів:**

1. Визначення типу ТЗ (збалансована чи незбалансована). У другому випадку – збалансувати.

2. Побудова першого опорного плану ТЗ.

3. Визначення потенціалів опорного плану ТЗ.

4. Перевірка опорного плану ТЗ на оптимальність. Якщо умова оптимальності не виконується, то повторити дії, починаючи з п.3.

1. Як збалансувати ТЗ було розглянуто раніше. Переходимо до п.2.

2. Для побудови початкового опорного плану транспортної задачі існує кілька методів: північно-західного кута; мінімальної вартості; подвійної переваги, метод Фогеля та інші. Побудову опорного плану зручно подавати у вигляді таблиці, в якій постачальники продукції визначаються рядками, а споживачі - стовпчиками.

## **Метод північно-західного кута**

Таблиця заповнюється починаючи з лівого верхнього кута (північно-західного кута), рухаючись далі по рядку вправо, або по стовпчику вниз. У клітинку (1.1) заноситься менше з чисел  $a_1$  та  $b_1$ , тобто  $x_{11} = \min(a_1, b_1)$ .

Якщо  $a_1 \ge b_1$ , то  $x_{11} = b_1$  і перший стовпчик закритий для заповнення інших його клітинок, тобто  $x_{ij} = 0$  для  $i = 2, 3, \dots, m$ (потреби першого споживача задоволені повністю). Далі рухаються по першому рядку в клітинку (1.2). У ній записується менше з чисел  $a_1 - b_1$  та  $b_2$ , тобто  $x_{12} = \min(a_1 - b_1, b_2)$ .

Якщо  $a_1 < b_1$ , то аналогічно закривається перший рядок, тобто  $x_{11} = a_1$  i  $x_{1k} = 0$  для  $k = 2, 3, ..., n$ . Далі заповнюється клітинка  $(2.1)$ , в яку заноситься  $x_{21} = \min(a_2, b_1 - a_1)$ .

Заповнивши клітинку (1.2). або (2.1), переходять до заповнення третьої клітинки або по другому рядку, або по другому стовпчику. Цей процес продовжують до повного вичерпування продукції у пунктах, або повного задоволення потреб споживачів. Остання заповнена клітинка виявиться в останньому *<sup>m</sup>*-му рядку та *<sup>n</sup>* -му стовпчику.

План, отриманий методом північно-західного кута, буде опорним планом системи обмежень транспортної задачі.

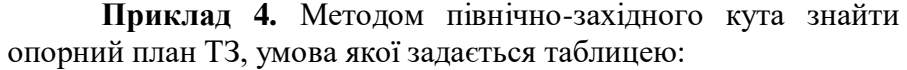

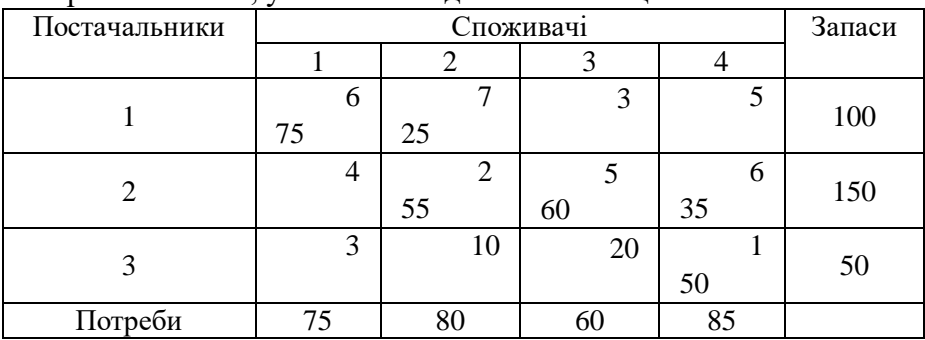

Опорний план:

$$
X_0 = \begin{pmatrix} x_{11} = 75, x_{12} = 25, x_{22} = 55, \\ x_{23} = 60, x_{24} = 35, x_{34} = 50 \end{pmatrix}
$$
  

$$
T(X_0) = 450 + 175 + 110 + 300 + 210 + 50 = 1295
$$

Недоліком такого підходу до знаходження початкового опорного плану транспортної задачі є те, що у процесі визначення обсягів перевезень за маршрутами не враховують нормативи витрат на транспортування. Тому необхідно врахувати витрати при визначенні початкового опорного плану.

## **Метод мінімальної вартості.**

Відмінність від попереднього методу полягає в тому, що на кожному кроці для включення в план вибирають найдешевший (тобто з мінімальним нормативом транспортних витрат) маршрут серед можливих, замість самого північнозахідного. Обсяг вантажу, що перевозиться за визначеним маршрутом, і правило виключення з розгляду постачальників або споживачів зберігаються.

**Приклад 5.** Методом мінімальної вартості знайти опорний план ТЗ, умова якої задається таблицею (попередній приклад):

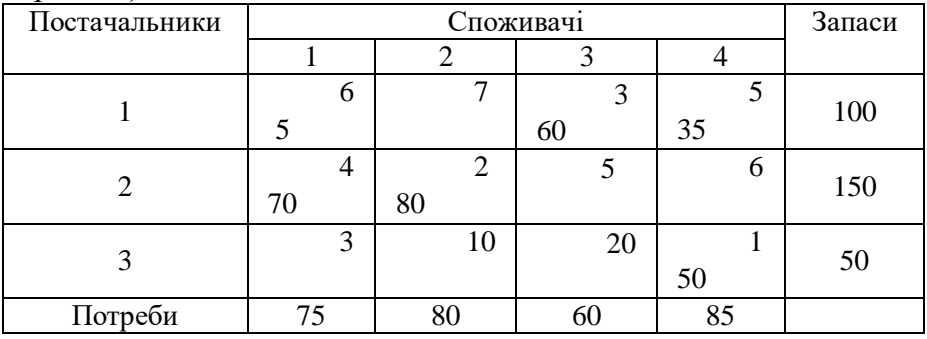

Опорний план:

$$
X_1 = \begin{pmatrix} x_{11} = 5, x_{13} = 60, x_{14} = 35, \\ x_{21} = 70, x_{22} = 80, x_{34} = 50 \end{pmatrix}
$$
  

$$
T(X_1) = 30 + 180 + 165 + 280 + 160 + 50 = 765
$$

39

Порівнюючи план перевезень, визначений методом північно-західного кута, з планом перевезень, знайденим методом мінімальної вартості, бачимо, що перевезення тієї самої кількості вантажів здійснено при менших транспортних витратах (765 проти 1295).

**Зауваження.** Варто зазначити, що ознакою опорності плану ТЗ є його ациклічність, тобто неможливість побудови циклу. *Циклом транспортної задачі* називають замкнену ламану лінію, вершини якої розміщуються в заповнених клітинках таблиці, а сторони проходять уздовж рядків і стовпчиків таблині.

Якщо опорний план є виродженим, то для подальшого розв'язання задачі необхідно заповнити відповідну кількість порожніх клітинок, записуючи в них "нульове перевезення", але так, щоб при цьому не порушилася ациклічність плану.

3. На даному етапі розв'язування ТЗ визначають потенціали опорного розв'язку, який був отриманий одним із вищерозглянутих методів. Поняття потенціалу пов'язане із двоїстою до транспортної задачею. Випишемо цю пару взаємодвоїстих задач:

$$
\sum_{i=1}^{m} \sum_{j=1}^{n} c_{ij} x_{ij} \to \min , \qquad (13) \qquad \sum_{i=1}^{m} a_{i} u_{i} + \sum_{j=1}^{n} b_{j} v_{j} \to \max . \qquad (17)
$$

$$
\sum_{j=1}^{n} x_{ij} = a_i, i = \overline{1, m}; \qquad (14) \qquad u_i + v_j \le c_{ij}, i = \overline{1, m}, j = \overline{1, n}. \quad (18)
$$
  

$$
\sum_{i=1}^{m} x_{ij} = b_j, j = \overline{1, n}; \qquad (15)
$$
  

$$
x_{ij} \ge 0, i = \overline{1, m}, j = \overline{1, n}. \quad (16)
$$

У двоїстій задачі (17)–(18)  $u_i$ , *i* = 1, *m* – двоїсті змінні, які відповідають обмеженням (14) і називаються *потенціалами постачальників*,  $v_j$ ,  $j = 1, n - \text{log}$ йсті змінні, які відповідають обмеженням (15) і називаються *потенціалами споживачів*.

Визначають потенціали опорного плану розв'язавши систему рівнянь  $u_i + v_j = c_{ij}$ , яка формується для всіх заповнених клітинок транспортної таблиці.

Оскільки для невиродженого початкового опорного плану заповнених клітинок  $\epsilon$   $(m+n-1)$ , то для визначення чисел  $u_i, v_j$  необхідно розв'язати систему з  $(m+n-1)$  рівнянь з (*m* + *n*) змінними. Така система є невизначеною. Для усунення невизначеності одній із змінних надається довільне значення, наприклад покладають 1 *<sup>u</sup>* 0 . Тоді розв'язок системи визначається однозначно.

4. При перевірці опорного плану ТЗ на оптимальність за допомогою потенціалів користуються наступним твердженням.

**Теорема.** (умова оптимальності опорного плану ТЗ).

Якщо для деякого опорного плану  $X^* = (x_{ij}^*)$  існують потенціали *u<sub>i</sub>,v<sub>j</sub>, д*ля яких виконуються умови:

 $u_i + v_j = c_{ij}$  для всіх значень *i*, *j*, для яких  $x_{ij} > 0$ , (19)

 $u_i + v_j \leq c_{ij}$  для всіх значень *i*, *j*, для яких  $x_{ij} = 0$ , (20)

то він є оптимальним планом транспортної задачі. Якщо хоча б для однієї клітинки ця умова не виконується, тобто  $u_i + v_j > c_{ij}$ , то поточний план є неоптимальним і від нього необхідно перейти до нового опорного плану.

Перехід від одного опорного плану до іншого виконується заповненням клітинки, для якої порушено умову оптимальності. Якщо таких клітинок кілька, то для заповнення вибирають таку, що має найбільше порушення, тобто таку, для якої  $\Delta_{ij} = u_i + v_j - c_{ij}$  є найбільшим.

Для вибраної порожньої клітинки будують цикл перерахування та виконують перерозподіл продукції в межах цього циклу за такими правилами:

1) кожній вершині циклу приписують певний знак, причому вільній клітинці – знак «+», а всім іншим по черзі – знаки «–» та«+»;

2) у порожню клітинку переносять менше з чисел  $x_{ij}$ , що стоять у клітинках зі знаком «-», яке позначають через  $\theta$ . Одночасно це число додають до відповідних чисел, які розміщуються в клітинках зі знаком «+».

Отже, клітинка, що була вільною, стає заповненою, а відповідна клітинка з мінімальним числом  $x_{ij} = \theta$  стане порожньою. У результаті такого перерозподілу продукції отримується новий опорний план транспортної задачі.

5. Далі повторюються кроки алгоритму, починаючи з кроку 3.

Розглянемо застосування методу потенціалів на прикладі.

**Приклад 6.** Розв'язати методом потенціалів транспортну задачу, умова якої задається наступною таблицею:

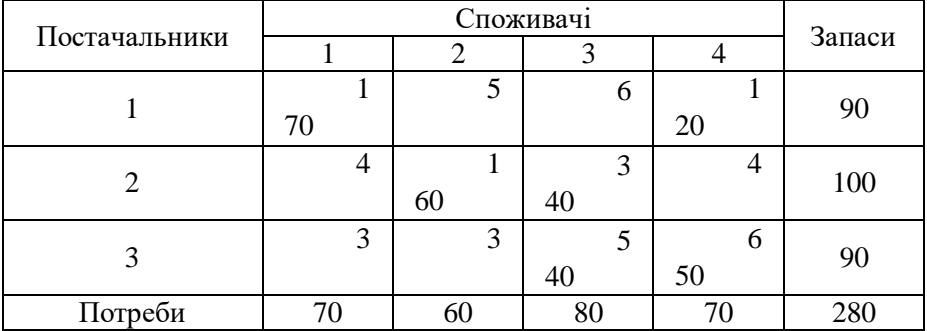

Знайдемо перший опрний розв'язок методом мінімальної вартості:

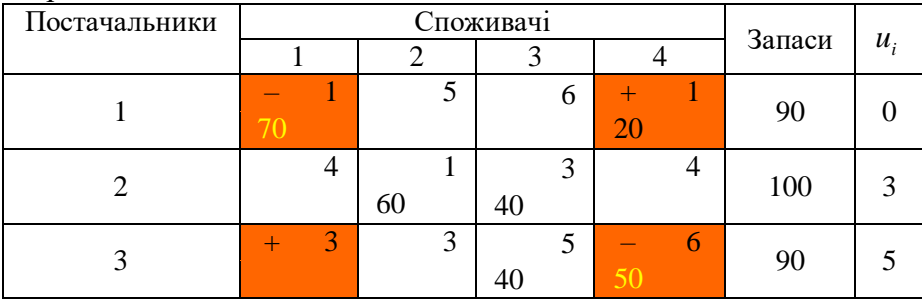

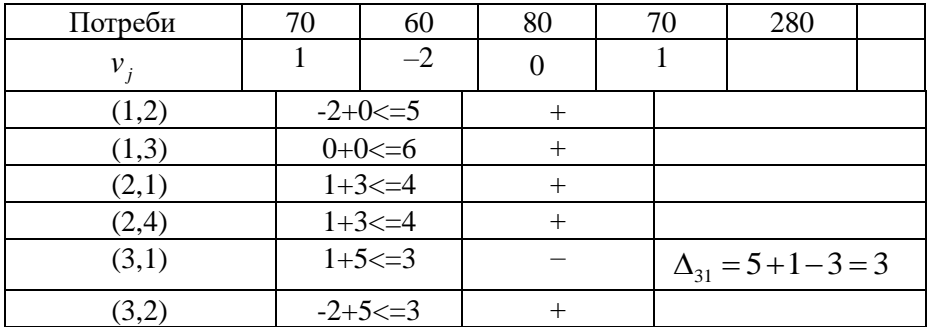

Будуємо цикл перерахування клітини (3,1) (вершини циклу позначені на рисунку). Нумеруємо вершини плюсами та мінусами, визначаємо  $\theta = \min\{70; 50\} = 50$ . До клітинок з "+" додаємо 50, від клітин з "-" віднімаємо 50. Отримуємо новий опорний розв'язок, який аналогічно перевіряємо на оптимальність за допомогою потенціалів.

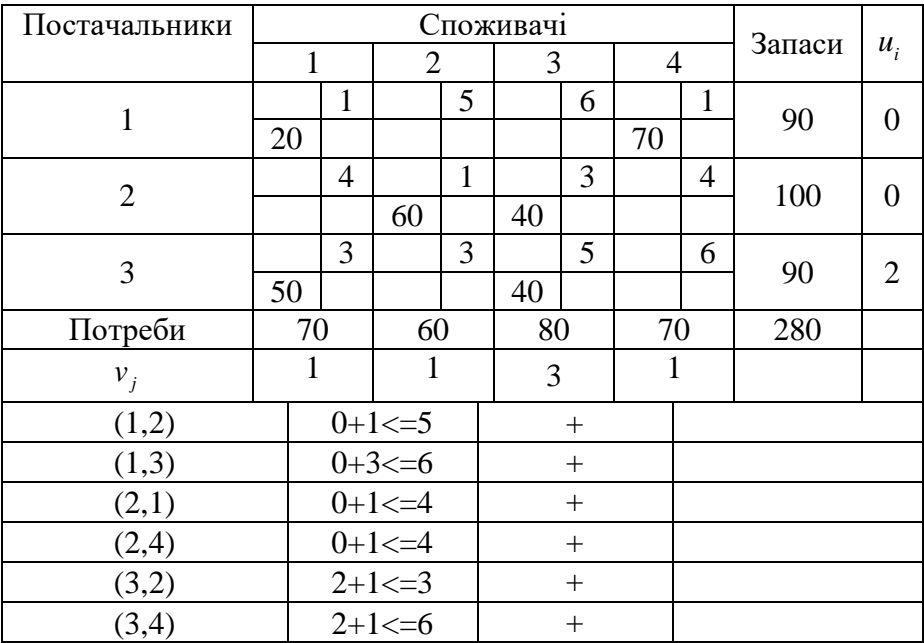

Умова оптимальності виконується.

Розв'язок транспортної задачі має вигляд:

$$
X = \begin{pmatrix} x_{11} = 20, x_{14} = 70, x_{22} = 60, \\ x_{23} = 40, x_{31} = 50, x_{33} = 40 \end{pmatrix}
$$

$$
T_{\min} = T(X) = 500.
$$

## **Варіанти завдань Транспортна задача лінійного програмування** Дано:

*m* – кількість пунктів виробництва деякого однорідного вантажу,

*n* – кількість пунктів споживання.

 $Q_i$  – об'єм виробництва в  $i$  – му пункті,

 $V_i$  – об'єм споживання в  $j$  – му пункті,

*(cij)* – матриця затрат на перевезення одиниці вантажу із іго пункту виробництва в j- й пункт споживання.

Скласти такій план перевезень, при якому загальна вартість перевезень буде мінімальною.

4.1 
$$
m=3, n=5
$$
  
\n $Q_1 = 400, Q_2 = 300, Q_3 = 200,$   
\n $V_I = 150, V_2 = 180, V_3 = 170, V_4 = 220, V_5 = 180.$   
\n $c_{ij} = \begin{pmatrix} 3 & 2 & 4 & 7 & 8 \\ 5 & 4 & 1 & 2 & 6 \\ 6 & 7 & 9 & 8 & 3 \end{pmatrix}$   
\n4.2  $m=3, n=5$   
\n $Q_1 = 200, Q_2 = 300, Q_3 = 250,$   
\n $V_1 = 120, V_2 = 80, V_3 = 170, V_4 = 220, V_5 = 180.$   
\n $c_{ij} = \begin{pmatrix} 3 & 2 & 4 & 7 & 3 \\ 2 & 4 & 1 & 2 & 6 \\ 4 & 5 & 9 & 7 & 3 \end{pmatrix}$ 

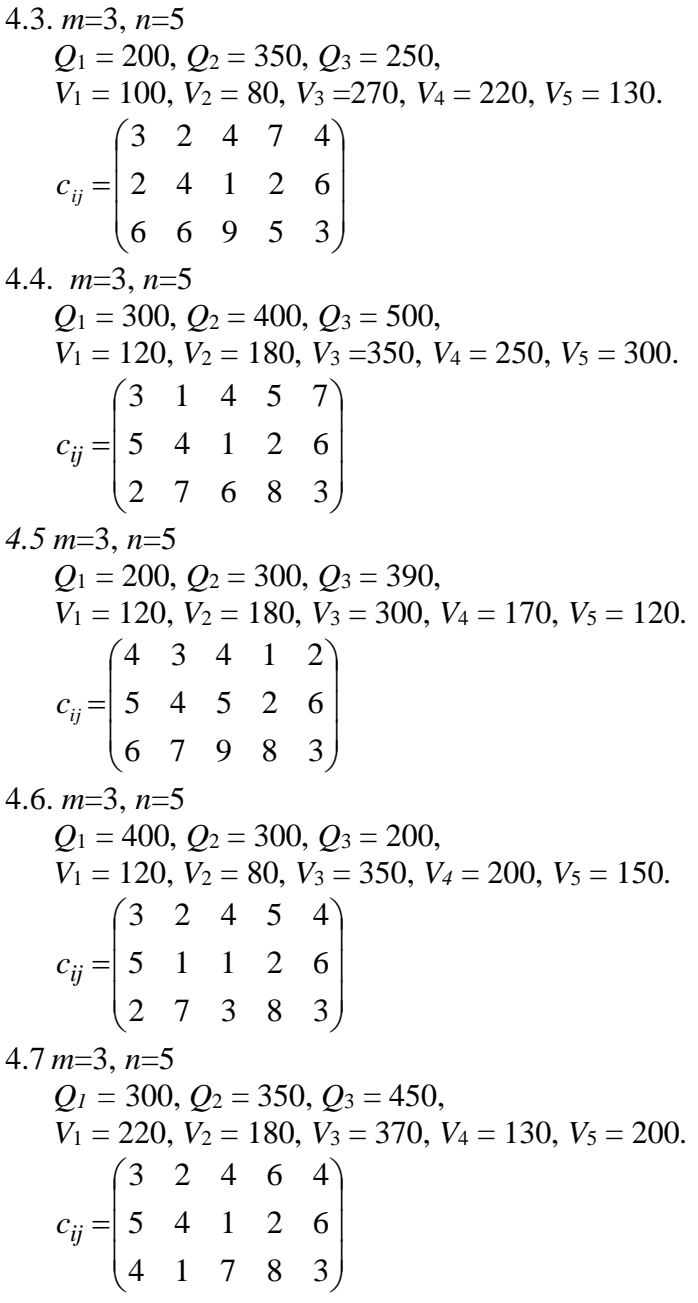

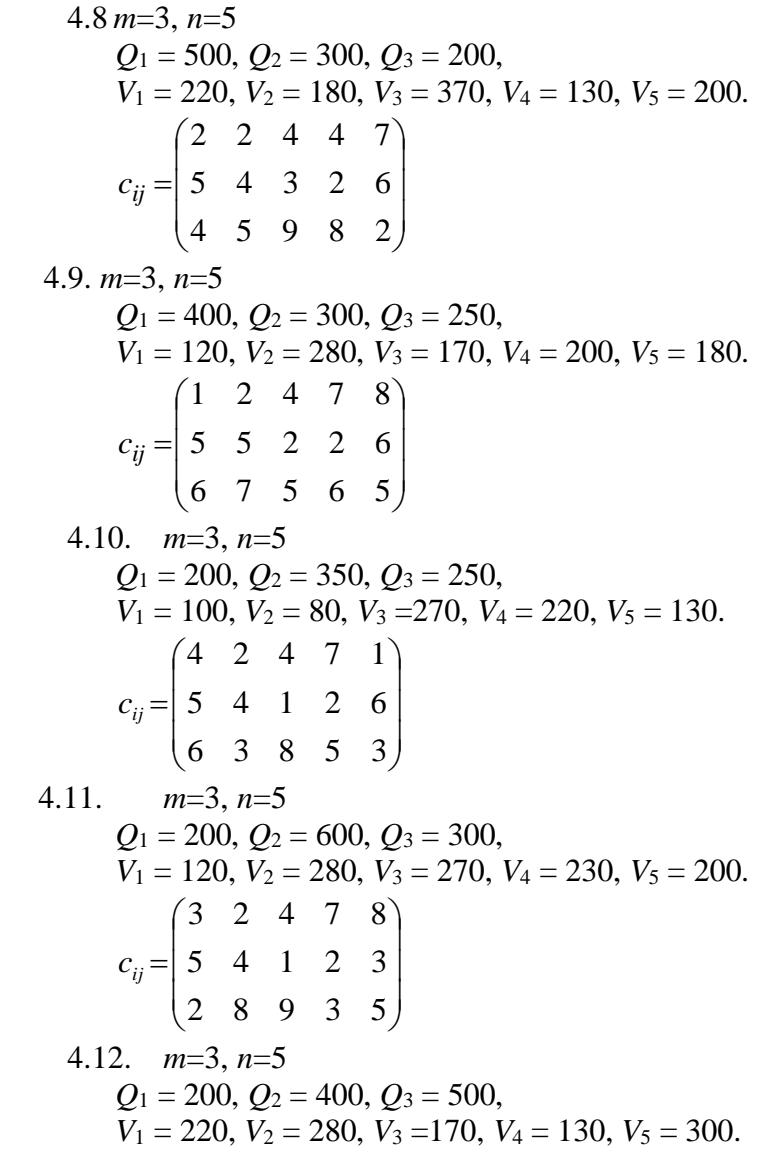

$$
c_{ij} = \begin{pmatrix} 1 & 3 & 4 & 7 & 8 \\ 5 & 4 & 1 & 2 & 6 \\ 6 & 7 & 9 & 5 & 2 \end{pmatrix}
$$

4.13. 
$$
m=3, n=5
$$
  
\n $Q_1 = 250, Q_2 = 380, Q_3 = 450,$   
\n $V_7 = 200, V_2 = 100, V_3 = 350, V_4 = 150, V_5 = 280.$   
\n $c_{ij} = \begin{pmatrix} 3 & 2 & 4 & 7 & 8 \\ 5 & 4 & 1 & 2 & 6 \\ 1 & 3 & 7 & 4 & 5 \end{pmatrix}$   
\n4.14.  $m=3, n=5$   
\n $Q_1 = 200, Q_2 = 300, Q_3 = 500,$   
\n $V_1 = 120, V_2 = 80, V_3 = 270, V_4 = 230, V_5 = 200.$   
\n $c_{ij} = \begin{pmatrix} 7 & 3 & 4 & 7 & 8 \\ 5 & 4 & 5 & 2 & 6 \\ 6 & 7 & 9 & 3 & 9 \end{pmatrix}$   
\n4.15.  $m=3, n=5$   
\n $Q_1 = 400, Q_2 = 300, Q_3 = 200,$   
\n $V_1 = 200, V_2 = 150, V_3 = 250, V_4 = 120, V_5 = 180.$   
\n $c_{ij} = \begin{pmatrix} 1 & 2 & 4 & 7 & 5 \\ 5 & 4 & 1 & 2 & 6 \\ 3 & 5 & 2 & 6 & 3 \end{pmatrix}$   
\n4.16.  $m=3, n=5$   
\n $Q_1 = 500, Q_2 = 600, Q_3 = 700,$   
\n $V_1 = 300, V_2 = 200, V_3 = 500, V_4 = 350, V_5 = 450.$   
\n $c_{ij} = \begin{pmatrix} 3 & 2 & 4 & 7 & 8 \\ 5 & 4 & 1 & 2 & 6 \\ 1 & 6 & 7 & 8 & 3 \end{pmatrix}$   
\n4.17.  $m=3, n=5$   
\n $Q_1 = 300, Q_2 = 500, Q_3 = 200,$   
\n4.19.  $m=3,$ 

 $V_1 = 350$ ,  $V_2 = 100$ ,  $V_3 = 170$ ,  $V_4 = 200$ ,  $V_5 = 180$ .  $c_{ij} = \begin{pmatrix} 3 & 2 & 4 & 7 & 8 \\ 4 & 4 & 2 & 5 & 6 \\ 6 & 1 & 3 & 8 & 4 \end{pmatrix}$ 4.18.  $m=3$ ,  $n=5$  $Q_1 = 200$ ,  $Q_2 = 400$ ,  $Q_3 = 600$ ,  $V_1 = 350, V_2 = 200, V_3 = 170, V_4 = 300, V_5 = 180.$  $c_{ij} = \begin{bmatrix} 3 & 2 & 4 & 7 & 8 \\ 2 & 5 & 3 & 2 & 6 \\ 4 & 7 & 6 & 8 & 1 \end{bmatrix}$ 4.19.  $m=3$ ,  $n=5$  $Q_1 = 450$ ,  $Q_2 = 250$ ,  $Q_3 = 300$ ,  $V_1 = 220, V_2 = 200, V_3 = 80, V_4 = 220, V_5 = 280.$  $c_{ij} = \begin{bmatrix} 2 & 2 & 4 & 3 & 2 \\ 5 & 4 & 1 & 2 & 6 \\ 6 & 5 & 6 & 8 & 3 \end{bmatrix}$ 4.20.  $m=3$ ,  $n=5$  $Q_1 = 400$ ,  $Q_2 = 300$ ,  $Q_3 = 500$ ,  $V_1 = 220, V_2 = 200, V_3 = 270, V_4 = 230, V_5 = 280.$  $c_{ij} = \begin{pmatrix} 3 & 2 & 4 & 7 & 8 \\ 5 & 3 & 1 & 2 & 6 \\ 1 & 7 & 6 & 3 & 2 \end{pmatrix}$ 4.21.  $m=3$ ,  $n=5$  $Q_1 = 250$ ,  $Q_2 = 350$ ,  $Q_3 = 200$ ,  $V_1 = 100$ ,  $V_2 = 90$ ,  $V_3 = 200$ ,  $V_4 = 110$ ,  $V_5 = 300$ .  $c_{ij} = \begin{pmatrix} 3 & 3 & 4 & 7 & 9 \\ 1 & 4 & 1 & 2 & 6 \\ 6 & 7 & 9 & 8 & 3 \end{pmatrix}$ 4.22.  $m=3$ ,  $n=5$  $Q_1 = 500$ ,  $Q_2 = 300$ ,  $Q_3 = 400$ .

 $V_1 = 200, V_2 = 380, V_3 = 170, V_4 = 220, V_5 = 230.$  $c_{ij} = \begin{pmatrix} 3 & 2 & 4 & 7 & 8 \\ 5 & 4 & 5 & 6 & 2 \\ 1 & 3 & 9 & 8 & 3 \end{pmatrix}$ 4.23.  $m=3$ ,  $n=5$  $Q_1 = 400$ ,  $Q_2 = 300$ ,  $Q_3 = 550$ ,  $V_1 = 220$ ,  $V_2 = 280$ ,  $V_3 = 370$ ,  $V_4 = 200$ ,  $V_5 = 180$ .  $c_{ij} = \begin{bmatrix} 3 & 2 & 4 & 7 & 7 \\ 5 & 4 & 2 & 2 & 6 \\ 0 & 1 & 9 & 5 & 3 \end{bmatrix}$ 4.24.  $m=3$ ,  $n=5$  $Q_1 = 200$ ,  $Q_2 = 450$ ,  $Q_3 = 250$ ,  $V_1 = 120, V_2 = 80, V_3 = 200, V_4 = 350, V_5 = 150.$  $c_{ij} = \begin{bmatrix} 1 & 2 & 4 & 7 & 8 \\ 5 & 5 & 1 & 2 & 6 \\ 6 & 7 & 8 & 5 & 4 \end{bmatrix}$ 4.25.  $m=3$ ,  $n=5$  $Q_1 = 500$ ,  $Q_2 = 300$ ,  $Q_3 = 200$ ,  $V_1 = 220$ ,  $V_2 = 80$ ,  $V_3 = 400$ ,  $V_4 = 120$ ,  $V_5 = 180$ .  $c_{ij} = \begin{pmatrix} 3 & 2 & 4 & 7 & 4 \\ 5 & 4 & 1 & 2 & 6 \\ 2 & 1 & 5 & 8 & 3 \end{pmatrix}$ 4.26.  $m=3$ ,  $n=5$  $Q_1 = 400$ ,  $Q_2 = 300$ ,  $Q_3 = 500$ ,  $V_1 = 220, V_2 = 280, V_3 = 270, V_4 = 250, V_5 = 180.$  $c_{ij} = \begin{pmatrix} 3 & 2 & 4 & 7 & 5 \\ 5 & 4 & 1 & 2 & 6 \\ 2 & 1 & 3 & 6 & 3 \end{pmatrix}$ 4.27.  $m=3$ ,  $n=5$  $Q_1 = 200, Q_2 = 400, Q_3 = 250.$ 

 $V_1 = 120$ ,  $V_2 = 80$ ,  $V_3 = 270$ ,  $V_4 = 200$ ,  $V_5 = 180$ . I ▎ J  $\backslash$  $\mathsf{I}$  $\mathsf{I}$  $\mathsf{I}$ L ſ ᆖ 6 7 9 8 3 2 1 5 3 6 3 2 4 7 9  $c^{\phantom{\dagger}}_{ij}$ 4.28. *m*=3, *n*=5 *Q*<sup>1</sup> = 200, *Q*<sup>2</sup> = 300, *Q*<sup>3</sup> = 350,  $V_1 = 120, V_2 = 80, V_3 = 220, V_4 = 250, V_5 = 180.$ I I J  $\backslash$  $\mathsf{I}$  $\mathbf{r}$  $\mathsf{I}$ L ſ ᆖ 6 7 9 8 3 2 4 8 6 4 1 5 4 7 8  $c^{\phantom{\dag}}_{ij}$ 4.29. *m*=3, *n*=5  $Q_1 = 500$ ,  $Q_2 = 300$ ,  $Q_3 = 250$ ,  $V_1 = 220, V_2 = 80, V_3 = 270, V_4 = 300, V_5 = 180.$ I ▎ I J  $\backslash$  $\mathsf{I}$  $\mathsf{I}$  $\mathsf{I}$ J ſ ᆖ 4 7 6 8 2 5 3 1 2 6 3 2 4 7 8  $c^{\phantom{\dagger}}_{ij}$ 4.30. *m*=3, *n*=5  $Q_1 = 200$ ,  $Q_2 = 300$ ,  $Q_3 = 400$ ,  $V_1 = 120$ ,  $V_2 = 180$ ,  $V_3 = 300$ ,  $V_4 = 170$ ,  $V_5 = 130$ . l l I J  $\backslash$ I  $\mathbf{r}$  $\mathsf{I}$ L ſ ᆖ 6 7 9 8 3 5 4 5 2 6 4 3 4 1 2  $c^{\phantom{\dagger}}_{ij}$ 

<span id="page-50-0"></span>**Тема:**

## **Ігрові моделі в управлінні економічним ризиком**

# **Теоретичні відомості**

*Управління економічним ризиком —* це система заходів, спрямованих на уникнення ризику, зменшення його показників, а також на вироблення стратегії діяльності та прийняття рішень в умовах ризикованої ситуації.

Теорія ігор – це розділ сучасної математики, який вивчає математичні моделі прийняття рішень в умовах невизначеності, конфліктності, тобто в ситуаціях, коли інтереси сторін або протилежні, або не збігаються.

Засновниками теорії ігор вважають американців Дж. фон Неймана (1903-1957) і О. Моргенштерна (1902-1977), які в 40-х роках 20-го століття описали явище конкуренції як деяку "гру".

*Гра* – це формалізований опис (модель) конфліктної ситуації, яка включає в себе чітко визначені правила дій її учасників, котрі намагаються отримати певну перемогу шляхом вибору конкретної (в певному сенсі – найкращої) стратегії поведінки. При цьому суб'єкт керування (суб'єкт прийняття рішення – СПР) називається гравцем. У грі може брати участь два гравці (парна гра) чи кілька гравців (множинна гра).

В теорії ігор розглядаються ситуації, які пов'язані з прийняттям рішень, в яких два супротивники переслідують цілі, які конфліктують між собою. Типовими прикладами таких ситуацій є реклама товарів, які конкурують на ринку, планування стратегій двох армій, які беруть участь у воєнному конфлікті. Ці ситуації прийняття рішень відрізняються від попередніх, де природа не розглядалась як супротивник.

У ігровому конфлікті беруть участь два гравці, кожний володіє певним набором (скінченним або нескінченним) можливих виборів, які називаються стратегіями. З кожною парою стратегій пов'язаний платіж, який один із гравців виплачує іншому. Такі ігри називаються іграми двох осіб з

нульовою сумою, оскільки виграш одного з гравців дорівнює програшу іншого. У такій грі достатньо задати результати у вигляді платежів для одного з гравців.

Позначимо гравців через *А* та *В*. Гравець *А* обирає одну з  $m$  стратегій  $A_1, A_2, ..., A_m$ ; гравець  $B$  – одну з *n* стратегій  $B_1, B_2, ..., B_n$ . Якщо гравець  $A$  використає стратегію  $A_i$ , а гравець  $B - B_j$ , то платіж гравцеві *А* складатиме  $a_{ij}$ , а відповідно гравцеві *В* – (*–а<sub>іј</sub>* ).

Матриця, складена із величин  $a_{ij}$ ,  $i = 1, m, j = 1, n$ називається *платіжною матрицею гравця А*, або *матрицею гри*:

> $11 \t u_{12} \t ... \t u_1$ 21  $\frac{u_{22}}{2}$   $\cdots$   $\frac{u_{2}}{2}$ 1  $\alpha_{m2}$ ... ... ... ... ... ... ... *n n m m mn*  $a_{11}$   $a_{12}$  ... a  $A = \begin{vmatrix} a_{21} & a_{22} & \dots & a_{n} \end{vmatrix}$ *a a a*  $\left( \begin{array}{cccc} a_{11} & a_{12} & \ldots & a_{1n} \end{array} \right)$  $=\begin{bmatrix} a_{21} & a_{22} & \dots & a_{2n} \\ \dots & \dots & \dots & \dots \end{bmatrix}$  $\begin{pmatrix} a_{m1} & a_{m2} & a_{mn} \end{pmatrix}$ .

Завдання кожного з гравців – знайти найкращу стратегію гри, при цьому вважається що кожен з гравців діє у власних інтересах. Якщо гравець *А* обрав стратегію *Ai* , то у найгіршому випадку він отримає виграш  $\alpha_i = \min_j a_{ij}$ . Передбачивши таку можливість, гравець повинен обрати таку стратегію, щоб максимізувати свій гарантований (мінімальний) виграш.

Величина  $\alpha = \max_i \alpha_i = \max_i \left( \min_j a_{ij} \right),$  $\alpha$  = max  $\alpha$ <sub>i</sub> = max  $\left(\min a_{ii}\right)$ , яка  $\epsilon$  гарантованим

виграшем гравця *А*, називається *нижньою ціною гри*. Стратегія, яка забезпечує отримання виграшу величиною  $\alpha$  називається *максмінною.*

Якщо гравець *А* буде притримуватись своєї максмінної стратегії, то у нього є гарантія того, що у любому випадку він виграє не менше ніж  $\alpha$ .

Аналогічно визначається найкраща стратегія гравця *В*. Гравець *В* при виборі стратегії  $B_j$ в найгіршому варіанті

отримає програш  $\beta_j = \max_i a_{ij}$ . Він обиратиме стратегію, при якій програш буде мінімальним.

Величина  $\beta = \min_j \beta_j = \min_j \left( \max_i a_{ij} \right)$ , яка є гарантованим програшем гравця *В*, називається *верхньою ціною гри*. Стратегія, яка забезпечує отримання програшу величиною  $\,\beta\,$  називається *мінімаксною*.

Якщо гравець *B* буде притримуватись своєї мінімаксної стратегії, то у нього є гарантія того, що у любому випадку він програє не більше ніж  $\,\beta$ .

Фактичний виграш гравця *А* (програш гравця *В*) при свідомих діях супротивників обмежений верхньою та нижньою цінами гри. Для матричної справедливо, що  $\alpha \leq \beta$  .

Якщо  $\alpha = \beta$ , тобто  $\max_i \left( \min_j a_{ij} \right) = \min_j \left( \max_i a_{ij} \right)$ ,  $a_{ii}$  = min (max  $a_{ii}$ ), то спільне

значення нижньої та верхньої ціни гри називається *ціною гри* і позначається  $v = \alpha = \beta$ . В такому випадку кажуть, що гра має сідлову точку, яка відповідає набору оптимальних стратегій обох гравців. Якщо гра має сідлову точку, то кажуть, що для неї існує розв'язок у чистих стратегіях.

**Приклад 7.** Дослідити ігри на наявність сідловок точки

a) 
$$
\begin{pmatrix} 8 & -2 & 9 & -3 \ 6 & 5 & 6 & 8 \ -2 & 4 & -9 & 5 \end{pmatrix}
$$
; 6) 
$$
\begin{pmatrix} 3 & -1 & -3 \ -2 & 4 & -1 \ -5 & -6 & 2 \end{pmatrix}
$$
.

*Розв'язання:* а) Обчислимо нижню та верхню ціну гри:  $\alpha = \max \{-3; 5; -9\} = 5;$  $\beta = \min\{8; 5; 9; 8\} = 5$ .

Оскільки для даної гри  $\alpha = \beta = 5$ , то для неї існує розв'язок у чистих стратегіях, якому відповідає сідлова точка. Ціна гри для обох гравців  $v = \alpha = \beta = 5$ .

б) Обчислимо нижню та верхню ціну гри:<br>  $\alpha = \max\{-3; -2; -6\} = -2;$ 

$$
\alpha = \max\{-3; -2; -6\} = -2;
$$

Оскільки для даної гри  $\alpha < \beta$ , то для неї не існує розв'язку в чистих стратегіях.

Якщо платіжна матриця не має сідловок точки, тобто  $\alpha < \beta$ , то пошук розв'язку призводить до застосування складної стратегії, яка полягає у змішуванні двох або більше стратегій з певними ймовірностями (частотами). Такий розв'язок гри називається *розв'язком у змішаних стратегіях*.

Якщо матриця гри має розмірність  $m \times n$ , то стратегії гравця A задаються наборами ймовірностей  $x = (x_1, x_2, ..., x_m)$ , з якими гравець застосовує свої чисті стратегії  $A_1, A_2, ..., A_m$ . Дані ймовірності задовольняють умови: 1  $\sum_{i=1}^{m} x_i = 1, x_i \ge 0, i = \overline{1,$  $\sum x_i = 1, x_i \ge 0, i = 1, m$ . *i*

 $\beta = \min\{3;4;2\} = 2$ .<br>
ри  $\alpha < \beta$ , то для неї не існує розв'язку<br>
гриця не має сідловок точки, тобто<br>
у призводить до застосування складної<br>
иїшуванні двох або більше стратегій з<br>
(частотами). Такий розв'язок гри<br>
миішани Аналогічно, для гравця *В* маємо набори ймовірностей  $y = (y_1, y_2, ..., y_n)$ , з якими гравець застосовує свої чисті стратегії  $B_1, B_2, \ldots, B_n$ . Дані ймовірності задовольняють умови: 1  $\sum_{i=1}^{n} y_i = 1, y_i \ge 0, j = \overline{1,$  $\sum y_j = 1, y_j \ge 0, j = 1, n$ . *j*

У такому випадку ( $\alpha < \beta$ ) розв'язати гру фактично означає знайти невідомі набори ймовірностей  $x = (x_1, x_2, ..., x_m)$ та  $y = (y_1, y_2, ..., y_n)$  з якими гравці змішуватимуть свої стратегії.

**Приклад 8.** Розв'язати гру, яка задається матрицею:

$$
\begin{pmatrix} 3 & 10 \ 17 & 7 \end{pmatrix}.
$$

*Розв'язання:* Знайдемо нижню та верхню ціну гри:  $\alpha = \max\{3; 7\} = 7; \beta = \min\{17; 10\} = 10$ .

Знаходження розв'язку у змішаних стратегіях зводиться до знаходження ймовірностей  $x = (x_1, x_2)$  та  $y = (y_1, y_2)$ . Якщо гравець *В* застосує стратегію  $B_1$  (або  $B_2$ ), то гравець *А* отримає

виграш, що дорівнює ціні гри, врахувавши також зміст  $x_1$  та  $x_2$ , отримаємо наступну систему рівнянь:

$$
\begin{cases} 3x_1 + 17x_2 = v, \\ 10x_1 + 7x_2 = v, \\ x_1 + x_2 = 1. \end{cases}
$$

Віднявши від першого рівняння друге, отримаємо систему двох рівнянь з двома невідомими, яка має розв'язок:

$$
x_1 = \frac{10}{17}
$$
;  $x_2 = \frac{7}{17}$ ;  $v = \frac{149}{17}$ .

Для іншого гравця отримаємо наступну систему:

$$
\begin{cases}\n3y_1 + 10y_2 = v, \\
17y_1 + 7y_2 = v, \\
y_1 + y_2 = 1.\n\end{cases}
$$
\n
$$
y_1 = \frac{3}{17}; y_2 = \frac{14}{17}; v = \frac{149}{17}.
$$

Отже, розв'язок гри для гравця А полягає у змішуванні стратегій А<sub>1</sub> та А<sub>2</sub> з ймовірностями  $\frac{10}{17}$  $\frac{10}{17}$  та  $\frac{7}{17}$  $\frac{1}{17}$  відповідно, для гравця В - у змішуванні стратегій В<sub>1</sub> та В<sub>2</sub> з ймовірностями  $\frac{3}{12}$ 17 та 14  $\frac{14}{17}$  відповідно. Ціна гри для обох гравців v =  $\frac{149}{17}$ .

#### **Варіанти завдань**

Знайти розв'язок гри, заданої такою матрицею:

5.1. 
$$
A = \begin{vmatrix} 4 & 10 \ 12 & 8 \end{vmatrix}
$$
 5.2  $A = \begin{vmatrix} 5 & 11 \ 13 & 9 \end{vmatrix}$  5.3  $A = \begin{vmatrix} 3 & 10 \ 12 & 8 \end{vmatrix}$   
5.4  $A = \begin{vmatrix} 4 & 12 \ 14 & 8 \end{vmatrix}$  5.5  $A = \begin{vmatrix} 4 & 9 \ 10 & 8 \end{vmatrix}$  5.6  $A = \begin{vmatrix} 3 & 11 \ 12 & 8 \end{vmatrix}$ 

5.7 
$$
A = \begin{vmatrix} 5 & 10 \\ 12 & 9 \end{vmatrix}
$$
 5.8  $A = \begin{vmatrix} 4 & 11 \\ 14 & 8 \end{vmatrix}$  5.9  $A = \begin{vmatrix} 7 & 10 \\ 12 & 9 \end{vmatrix}$   
\n5.10  $A = \begin{vmatrix} 2 & 10 \\ 11 & 8 \end{vmatrix}$  5.11  $A = \begin{vmatrix} 2 & 10 \\ 12 & 8 \end{vmatrix}$  5.12  $A = \begin{vmatrix} 1 & 10 \\ 12 & 5 \end{vmatrix}$   
\n5.13  $A = \begin{vmatrix} 3 & 10 \\ 12 & 9 \end{vmatrix}$  5.14  $A = \begin{vmatrix} 2 & 10 \\ 11 & 9 \end{vmatrix}$  5.15  $A = \begin{vmatrix} 4 & 12 \\ 18 & 8 \end{vmatrix}$   
\n5.16  $A = \begin{vmatrix} 3 & 11 \\ 22 & 8 \end{vmatrix}$  5.17  $A = \begin{vmatrix} 4 & 10 \\ 20 & 8 \end{vmatrix}$  5.18  $A = \begin{vmatrix} 4 & 13 \\ 17 & 8 \end{vmatrix}$   
\n5.19  $A = \begin{vmatrix} 2 & 10 \\ 13 & 6 \end{vmatrix}$  5.20  $A = \begin{vmatrix} 5 & 10 \\ 11 & 8 \end{vmatrix}$  5.21  $A = \begin{vmatrix} 3 & 11 \\ 12 & 8 \end{vmatrix}$   
\n5.22  $A = \begin{vmatrix} 2 & 11 \\ 11 & 5 \end{vmatrix}$  5.23  $A = \begin{vmatrix} 4 & 11 \\ 13 & 7 \end{vmatrix}$  5.24  $A = \begin{vmatrix} 4 & 17 \\ 19 & 8 \end{vmatrix}$   
\n5.25  $A = \begin{vmatrix} 1 & 10 \\ 11 & 5 \end{vmatrix}$  5.26  $A = \begin{vmatrix} 2 & 15 \\ 17 & 8 \end{vmatrix}$  5.27  $A = \begin{vmatrix} 4 & 18 \\ 16 & 9 \end{vmatrix}$ 

#### **Список використаних джерел**

<span id="page-56-0"></span>1. Вовк В.М., Зомчак Л.М. Оптимізаційні методи і моделі : Навч. посібник. – Львів: ЛНУ імені Івана Франка, 2014. – 360 с.

2. Оптимізаційні методи та моделі в підприємницькій діяльності: Навчальний посібник. / Волонтир Л.О, Потапова Н.А., Ушкаленко І.М.,Чіков І.А. – Вінниця: ВНАУ, 2020 – 404 с.

3. Оптимізаційні методи і моделі: навчальний посібник / В.М. Ільман, Т.Ф. Михайлова, С.П. Самолов, Л.О. Папік. – Дніпровський нац. ун-т залізн.. трансп. ім. акад.. В. Лазаряна. – Дніпро: ТОВ підприємство «Дріант». 2020 – 240 с.

4. Штельма О. М. Конспект лекцій з курсу «Оптимізаційні методи та моделі» (для студентів 2 курсу денної форми навчання освітнього рівня «бакалавр» спеціальності 122 – Комп'ютерні науки) / О. М. Штельма; Харків. нац. ун-т міськ. госп-ва ім. О. М. Бекетова. – Харків : ХНУМГ ім. О. М. Бекетова, 2018. – 38 с.

5. Олешко Т.І., Паламарчук Ю.А., Тадеєв Ю.П. Економікоматематичне моделювання. Методичні вказівки і завдання до контрольних робіт №1, 2 для студентів економічних спеціальностей ІЗДН. – К.: «Допомога», 2010. – 76 с.

6. А. Чемерис, Р. Юринець, О. Мищишин Методи оптимізації в економіці. Навч. пос.. – К.: Центр навчальної літератури, 2006. – 152 с.

7. Бурий В.В., Шевченко І.В. Математичне програмування. Модуль 1. Лінійне програмування: Навч. пос.. – К.: НАУ, 2007. – 168 с.

8. Бурий В.В., Давидов О.С., Шевченко І.В. Математичне програмування. Модуль 2. Спеціальні методи математичного програмування: Навч. пос.. – К.: НАУ, 2008. –129 с.

9. Лугінін О.Є. Економіко-математичне моделювання. Навч. пос. – К.: Знання, 2011. – 342 с.

10. Барвінський А.Ф. та ін. Математичне програмування. – Львів, "Інтелект-Захід", 2004. – 448 с.

**Оптимізаційні методи та моделі** [Текст]: Методичні вказівки до практичних занять для здобувачів освітньопрофесійного ступеня «фаховий молодший бакалавр» освітньопрофесійної програми «Інформаційні системи та технології» галузі знань 12 Інформаційні технології спеціальності 126 Інформаційні системи та технології денної форми навчання / уклад. В.В. Завіша. – Луцьк: ТФК ЛНТУ, 2023. – 60 с.

Комп'ютерний набір В.В. Завіша

Редактор В.В. Завіша

Підп. до друку «\_\_\_»\_\_\_\_\_\_\_\_\_\_\_\_202\_\_ р. Формат 60х84/16. Папір офс. Гарнітура Таймс. Ум. друк. арк. \_\_\_. Тираж \_\_\_ прим.

Відокремлений структурний підрозділ «Технічний фаховий коледж Луцького національного технічного університету» 43023 м. Луцьк, вул. Конякіна, 5